الجمهورية الجزائرية الديمقراطية الشعبية

Ministère de l'enseignement supérieur et de la recherche scientifique Université Djilali Bounaama Khemis Miliana

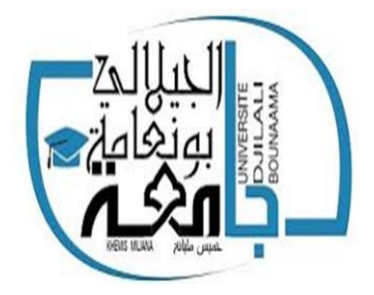

# **Faculté des sciences et de la technologie Mémoire Présenté Pour l'obtention de diplôme de**

**Mastère**

**Spécialité** : Génie Mécanique **Option** : Energétique

# THEME

**Etude de l'effet de la solidité sur les performances aérodynamiques d'une éolienne a axe verticale type DARRIEUS**

Présenté par

BELHASSEN Khalid

HADJ KADDOUR Mohamed

Année Universitaire : 2019/2020

## **Remerciements**

 On tient à exprimer toute notre reconnaissance à notre Directeur de mémoire Mr. NOURA Belkheir. On le remercie de nous avoir encadrés, orientés, aidés et conseillés.

On adresse aussi nos sincères remerciements à tous les professeurs, intervenants et toutes les personnes qui par leurs paroles, leurs écrits, leurs conseils et leurs critiques ont guidé nos réflexions et ont accepté à nous rencontrer et répondre à nos questions durant nos recherches.

On remercie nos très chers parents, qui ont toujours été là pour nous,

*«* Vous avez tout sacrifié pour vos enfants n'épargnant ni santé ni efforts. Vous nous avez donné un magnifique modèle de labeur et de persévérance. Pour tout cela et beaucoup plus on vous remercie mille fois ».

On remercie nos frères et sœurs pour leur encouragement.

On remercie aussi nos amis et à nos camarades de classe d'avoir été notre deuxième famille. Ça fut vraiment un grand plaisir d'avoir partagé les cinq dernières années de nos vies avec vous merci à vous tous pour votre amitié, soutien inconditionnel et encouragement.

À tous ces intervenants, je présente mes remerciements, mon respect et ma gratitude.

## **Dédicaces**

À nos parents :

Nos mères, qui ont œuvré pour notre réussite, par leurs amour, leurs soutien, tous les sacrifices consentis et leurs précieux conseils, pour toute leurs assistance et présence dans nos vie, recevez à travers ce travail aussi modeste soit-il, l'expression de nos sentiments et de nos éternelle gratitude.

Nos pères, qui peuvent être fier et trouver ici le résultat de longues années de sacrifices et de privations pour nous aider à avancer dans la vie. Puisse Dieu faire en sorte que ce travail porte son fruit ; Merci pour les valeurs nobles, l'éducation et le soutient permanent venu de vous.

Nos frères et sœurs qui n'ont cessé d'être pour nous des exemples de persévérance, de courage et de générosité.

Nos professeurs qui doivent voir dans ce travail la fierté d'un savoir bien acquis.

#### **Résumé :**

 Dans ce mémoire, on présente une étude numériquement de l'écoulement d'air incompressible turbulent bidimensionnel à travers les pales du rotor d'une éolienne à axe vertical de type Darrieus-H avec des profils NACA symétriques. L'objectif de ce travail est l'étude de l'influence de la solidité sur les performances de l'éolienne.

Pour la résolution numérique, on a fait appel à un code commercial ANSYS. L'approche numérique utilisée pour l'étude et l'analyse du comportement aérodynamique du rotor est basée sur la résolution des équations de Navier-Stokes moyennées (RANS) appliquée sur une configuration géométrique en 2D. La simulation numérique nous a permis de déterminer le champ complexe des vitesses, la pression statique. Aussi nous avons tracé les courbes de coefficient de couple des pales en fonction de la solidité.

**Mots clés** : Eolienne, Darrieus, Simulation, écoulement, solidité.

#### **Abstract:**

In this dissertation, we present a numerical study of the two-dimensional turbulent incompressible airflow through the rotor blades of a Darrieus-H type vertical axis wind turbine with symmetrical NACA profiles. The objective of this work is to study the influence of strength on the performance of the wind turbine.

 For the digital resolution, an ANSYS commercial code was used. The numerical approach used for the study and analysis of the aerodynamic behavior of the rotor is based on the resolution of the averaged Navier-Stokes equations (RANS) applied to a geometric configuration in 2D. Numerical simulation allowed us to determine the complex velocity field, the static pressure. Also we have plotted the curves of the coefficient of torque of the blades according to the solidity.

**ملخص:**

**في هذه المذكرة سوف نقوم بدراسة محاكاة عددية لتدفق هواء مضطرب غير قابل للضغط من خالل شفرات الدوران لمحور عمودي من نوع داريوس ,نوع الجناح ناكا . الهدف من هذا المشروع هو دراسة تأثير القوة على الجنيحات العمود.**

**بالنسبة للمحاكاة الرقمية تم استخدام الكود التجاري أنسيس, يعتمد الكود التجاري المستخدم على دراسة و تحليل السلوك الديناميكي للهواء على دقة معادالت نافي ستوك المطبقة على الهندسة ثنائية االبعاد , مكنتنا المحاكاة الرقمية من تحديد مجال سرعة معقدة , ضغط ساكن, ورسم منحنيات لمعامل العزم الدوراني بداللة الصالبة**

# Table des matières

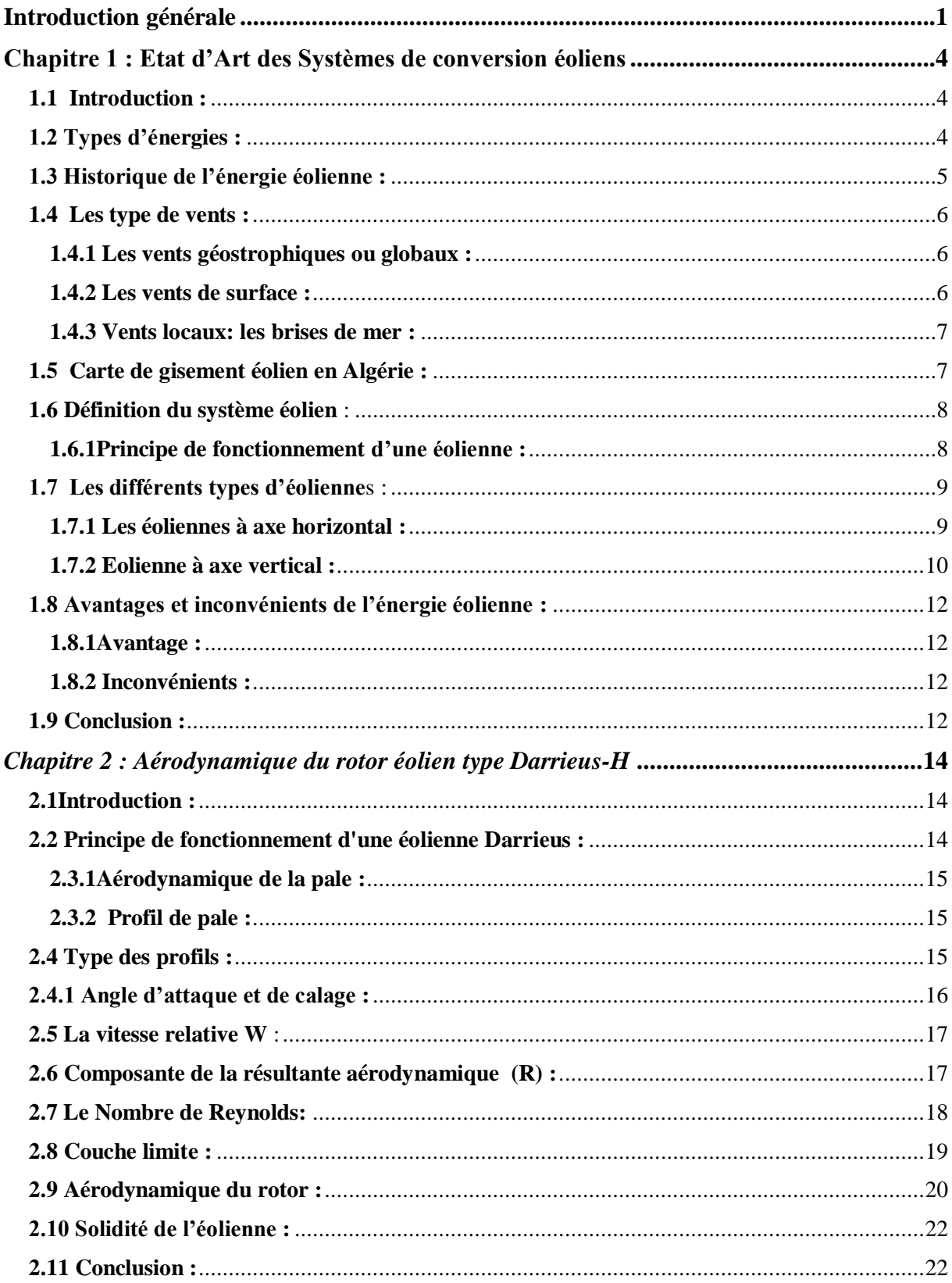

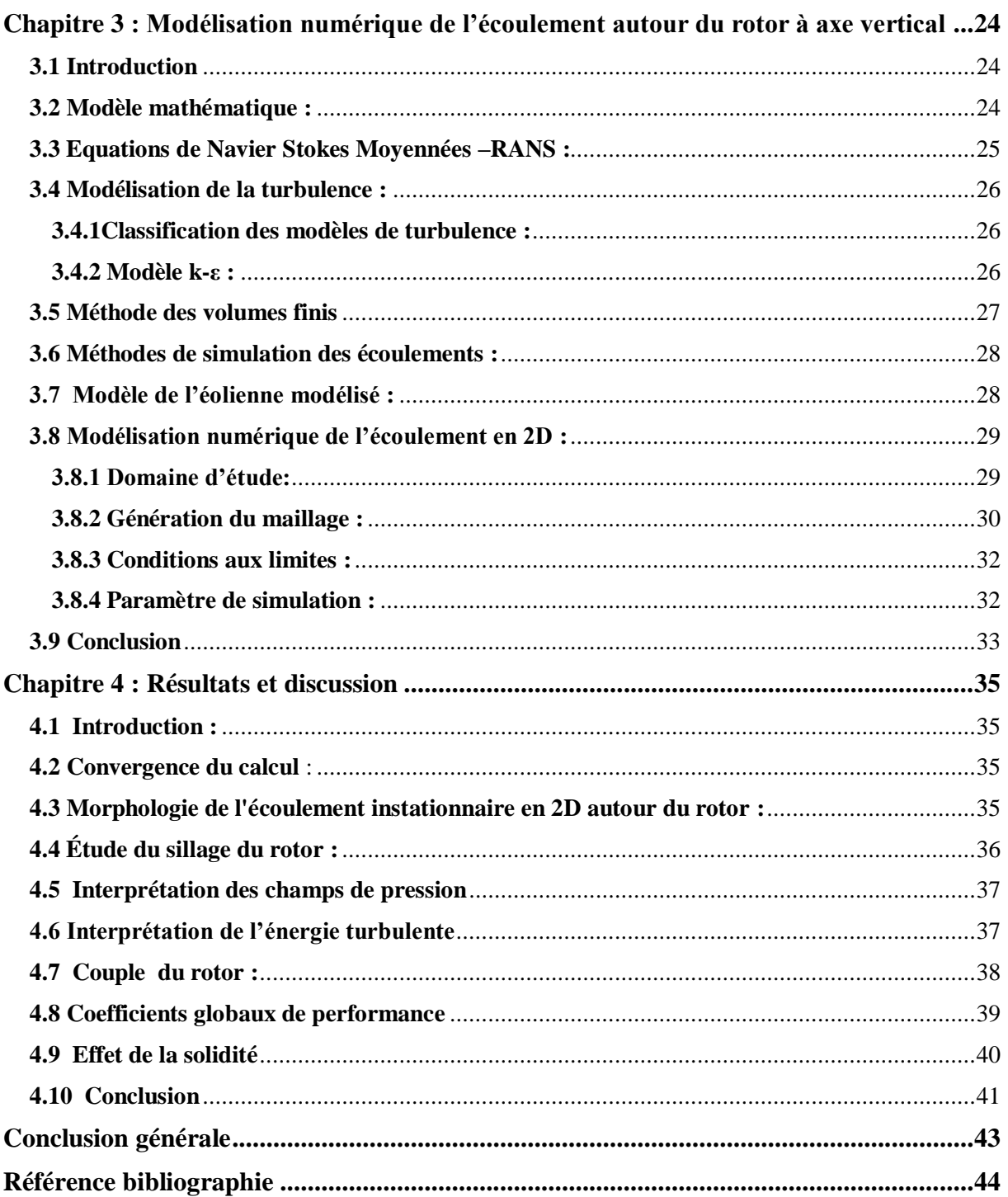

# **Liste des figures**

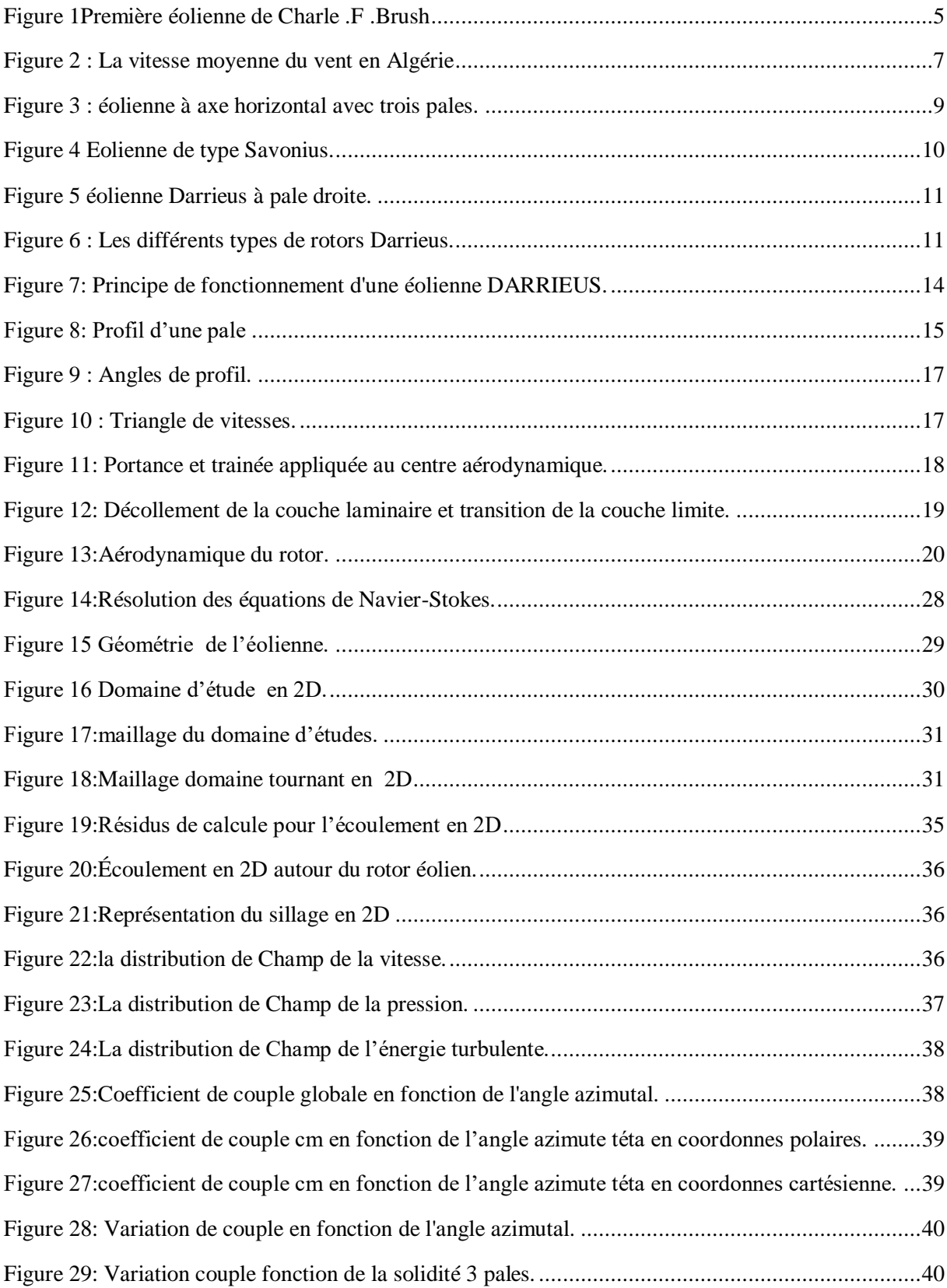

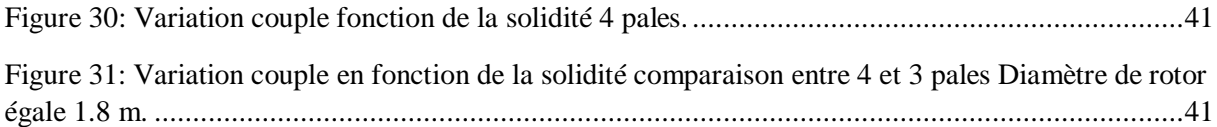

# **Liste des tableaux**

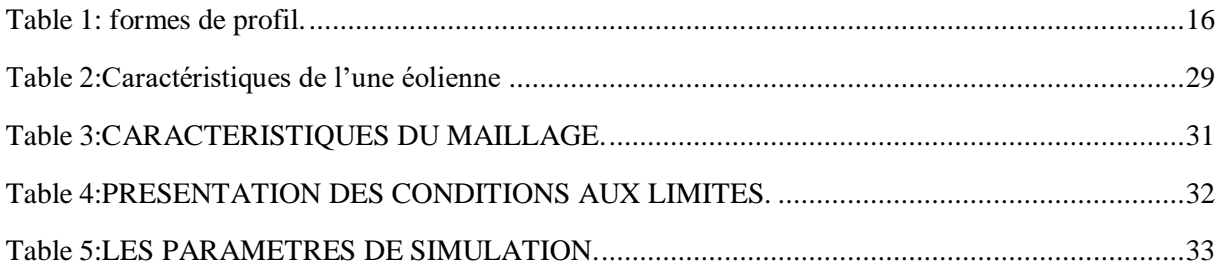

## *Introduction Générale*

### **Introduction générale**

<span id="page-9-0"></span>L'énergie est un enjeu vital au niveau mondial, est l'un des moteurs du développement des sociétés. La civilisation industrielle s'est bâtie autour de l'exploitation du charbon à la fin du 18e siècle, puis du pétrole au milieu du 20e siècle.

Depuis le premier choc pétrolier de 1973, aujourd'hui, plus que jamais, les besoins en énergie de l'humanité sont colossaux et en constante augmentation, l'agence internationale d'énergie estime que la consommation mondiale d'énergie pourrait fortement croître dans les prochaines décennies, Cette hausse proviendrait essentiellement des pays en voie de développement, sous l'effet de leur croissance économique et démographique.

L'activité de recherche scientifique et de développement technologique dans le domaine des énergies renouvelables et du développement durable s'est fortement intensifiée aujourd'hui dans le monde à cause des crises économiques énergétiques et des problèmes écologiques dus aux énergies conventionnelles et nouvelles. Parmi celles-ci l'énergie éolienne, l'énergie éolienne est l'une des plus anciennes sources d'énergie utilisée. Son utilisation dans le passé était très répandue dans la production de l'énergie mécanique (pompage d'eau, le meulage des grains ainsi que le sciage du bois etc.…). Dans ce temps-là, ces moulins à vent (aéromoteurs) étaient économiquement rentables et ils ont contribué au développement économique du monde. A partir du 19ème siècle, ces applications commencent à perdre leur intérêt, cela est dû à l'évolution technologique qu'a connue le monde.

La production de l'électricité sur réseaux est ainsi devenue la principale application de l'énergie éolienne, elle représente actuellement une activité industrielle et commerciale à part entière et en pleine croissance. En plus de sa rentabilité économique, l'énergie éolienne

Aussi l'avantage d'être écologiquement très propre puisqu'un parc d'aérogénérateurs n'émet ni polluants, ni gaz à effet de serre et qu'il ne génère pas de déchets

Notre travail consiste à mener une étude approfondie basée sur l'effet de la solidité sur la performance aérodynamique d'une éolienne à axe verticale type DARRIEUS-H

Ce travail comprend une introduction générale et quatre chapitres principaux:

# *Introduction Générale*

Dans le premier chapitre, une Synthèse bibliographique sur les énergies éolienne, une idée générale sur les types éoliennes et leur principe de fonctionnement et sur carte de gisement éolien en Algérie.

Le second chapitre est consacré à présenter l'aérodynamique des rotors des éoliennes à axe verticale en énonçant les notions aérodynamique principaux et les différents types des profils des pales de rotors éoliens et les forces exercée sur le profil d'une éolienne ainsi que les paramètres de conception des d'éoliennes à axe verticale type DARRIEUS-H.

Dans le troisième chapitre On présente une modélisation numérique de l'écoulement autour d'un rotor à trois et quatre pales de type Darrieus type-H. La simulation numérique réalisée est présentée en 2D en utilisant le logiciel ANSYS. Dans ce même chapitre on précise les modèles mathématiques présentées pour résoudre les équations mathématiques qui définissent le comportement de l'écoulement autour les pales d'une éolienne à axe verticale type DARRIEUS-H.

Et dans le dernier chapitre on présente les résultats obtenus de la simulation numérique réalisée en 2D. Les résultats obtenus représentent les champs de vitesse et de pression et les performances aérodynamiques de l'éolienne à différentes solidité.

Et on termine notre projet avec une conclusion générale qui conclue tous ce qu'on a fait et les résultats qu'on a obtenu.

Chapitrel

## <span id="page-12-0"></span>**Chapitre 1 : Etat d'Art des Systèmes de conversion éoliens**

#### <span id="page-12-1"></span>**1.1 Introduction :**

L'énergie éolienne est une énergie renouvelable favorisant la diversification et l'indépendance énergétique. C'est une énergie propre qui ne produit pas de gaz à effet de serre. Elle utilise des machines dont le cycle de vie est favorable au respect de l'environnement. C'est une énergie décentralisée et plus proche des consommateurs. Il Ya un potentiel immense et une source inépuisable en énergie renouvelable dans le monde qui lui permet de diversifier ses sources énergétiques. C'est la raison pour laquelle ce type d'énergie est devenu actuellement une recommandation des pouvoirs publiques et une donnée incontournable pour un futur très proche, et une stratégie alternative pour les énergies fossiles.

#### <span id="page-12-2"></span>**1.2 Types d'énergies :**

L'énergie est une force qui met les objets en mouvement ou les transforme. On ne peut pas créer nous-mêmes de l'énergie, elle dépend directement d'une source dont celle-ci dépend souvent du soleil. L'énergie après utilisation ne disparaît pas mais change de forme. Il est important de différencier les types d'énergies.

- L'énergie primaire.
- L'énergie secondaire.
- L'énergie renouvelable.
- L'énergie non renouvelable.
- L'énergie thermique.
- L'énergie cinétique.
- Energie stockée.**<sup>1</sup>**

Chacune de ces énergies peut être transformée et utilisée selon les besoins. Dans les parties qui vont suivre nous allons-nous concentrer sur l'énergie provenant du vent. Ce type d'énergie fait partie de l'énergie renouvelable. Les autres types d'énergie renouvelable ne seront pas traités

### <span id="page-13-0"></span>**1.3 Historique de l'énergie éolienne :**

Capter le vent est l'une des plus anciennes méthodes de production d'énergie. Depuis les temps anciens, l'Homme a utilisé l'énergie éolienne pour moudre du grain ou pour pomper de l'eau. Avec la découverte de l'électricité à la fin du 19è siècle, les premiers prototypes d'éolienne ont été construits, avec une technologie calquée sur les moulins à vent. Depuis, l'éolien est devenue une source d'énergie à part entière.

Les premières utilisations du vent en tant qu'énergie par l'homme remontent aux moulins à vent Apparus à l'an 600 tout d'abord en Orient puis en Egypte.

Les premières éoliennes ne font leur apparition véritablement qu'à la fin du XIXème siècle, sous forme expérimentale. C'est Charles F. Bush qui conçoit ce dispositif en premier pour alimenter sa maison en électricité, en 1888. L'éolienne fonctionne avec des pales à axe vertical comme ici présenté dans la figure 1.1.

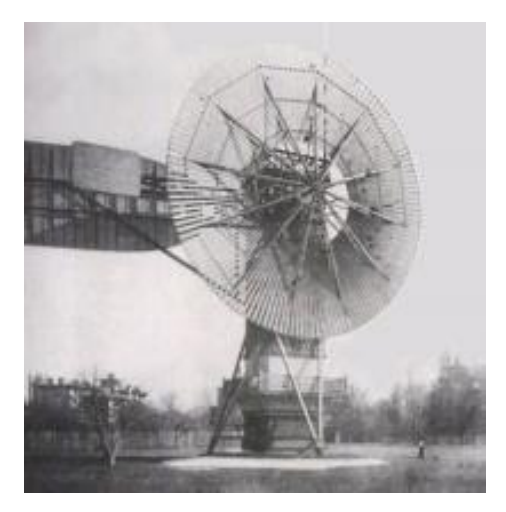

**FIGURE 1PREMIERE EOLIENNE DE CHARLE .F .BRUSH**

<span id="page-13-1"></span>Les experts internationaux du climat et de l'environnement s'accordent sur le fait que l'atmosphère se réchauffe et que les ressources s'épuisent. À cela s'ajoute le fait que les centrales de production d'énergie bâties dans les années 1960 et 1970 vont bientôt devoir être remplacées. Les impératifs économiques et politiques ont considérablement changé depuis leurs constructions et les problèmes environnementaux ne peuvent plus être ignorés. Les traités internationaux, comme le protocole de Kyoto, établissent des engagements contraignants pour la réduction de l'émission des gaz à effet de serre dans les pays industrialisés. L'exploitation à l'échelle internationale des ressources énergétiques renouvelables est de plus en plus nécessaire.

La crise pétrolière des années 1970, puis le mouvement anti-nucléaire des années 1980 ont fait grandir l'intérêt pour des énergies alternatives et la recherche de sources d'énergie écologiques et économiquement viables. Les éoliennes conçues à cette époque l'étaient essentiellement pour la recherche, et coûtaient extrêmement cher. Avec l'aide des gouvernements finançant la recherche internationale et participant à la création d'organismes de recherche dans les années 1980, des nouvelles méthodes de production d'énergie renouvelable ont continué à être explorées, développées et testées.

Les instituts de recherche comme le German Wind Energy Institute (DEWI) ou divers programmes internationaux dans l'industrie éolienne ont été d'une grande importance pour les avancées technologiques et industrielles de l'énergie éolienne. Grâce à des coopérations renforcées entre les instituts de recherche et les pionniers de l'énergie éolienne, des standards internationaux, une régulation forte ainsi que le développement de designs de plus en plus performants ont permis la mise en place de parcs éoliens viables.

Avec le développement des parcs éoliens de 55kW en 1981, les coûts élevés de l'énergie éolienne ont pu être réduits drastiquement. L'éolien est maintenant une des énergies les moins chères, quand tous les coûts externes sont pris en compte.

Les parcs éoliens actuels génèrent une part de l'énergie globale en constante augmentation. L'industrie éolienne, avec un volume d'exportation en constante augmentation, est devenue un marché et un facteur économique de premier plan.<sup>2</sup>

#### <span id="page-14-0"></span>**1.4 Les type de vents :**

#### <span id="page-14-1"></span>**1.4.1 Les vents géostrophiques ou globaux :**

Les vents géostrophiques sont aussi appelés les vents globaux. Ces vents sont provoqués par l'écart de température et de pression (comme expliqué précédemment). On les trouve à une hauteur de plus de 1000 mètres au-dessus du niveau du sol. La surface de la terre n'a donc que peu d'influence sur ceux ici.

#### <span id="page-14-2"></span>**1.4.2 Les vents de surface :**

C'est ce type de vent qui représente le plus grand intérêt pour l'énergie éolienne. En effet, ils soufflent jusqu'à 100 mètres au-dessus du sol. Le sol a donc une grande influence sur ceux-ci. Les obstacles naturels ou artificiels ainsi que la rugosité (par exemple la mer va moins freiner lèvent que des buissons ou de l'herbe) peuvent le ralentir ou le dévier.

#### <span id="page-15-0"></span>**1.4.3 Vents locaux: les brises de mer :**

Les vents locaux ont eux aussi une grande importance pour déterminer les vents dominants sur un site donné. Par exemple les brises de mer qui viennent de la différence de températures entre la mer et la terre ou les vents de montagnes qui vont monter et descendre le long des versants qu'entoure la vallée. Il faut donc tenir compte des particularités topographiques du lieu ainsi que des vents que ces particularités pourraient créer.

### <span id="page-15-1"></span>**1.5 Carte de gisement éolien en Algérie :**

Le Centre de Développement des Energies Renouvelables (CDER), publié une nouvelle carte du gisement éolien national voit figure 1.2. Etant engagée dans une nouvelle phase d'exploitation des énergies renouvelables, l'Algérie prévoit d'atteindre à l'horizon 2030 près de 40% de la production nationale d'électricité de sources renouvelables. Bien que le choix de l'énergie solaire soit prédominant, l'énergie éolienne représente le deuxième axe de production de ce programme. Avant d'étudier la possibilité d'implanter une ferme éolienne dans une région donnée, il est nécessaire de faire des études du gisement éolien pour une connaissance précise de la météorologie du vent.

De ce fait, plusieurs chercheurs de l'EPST CDER ont depuis quelques années axées leurs recherches dans l'élaboration de cartes éoliennes de l'Algérie.

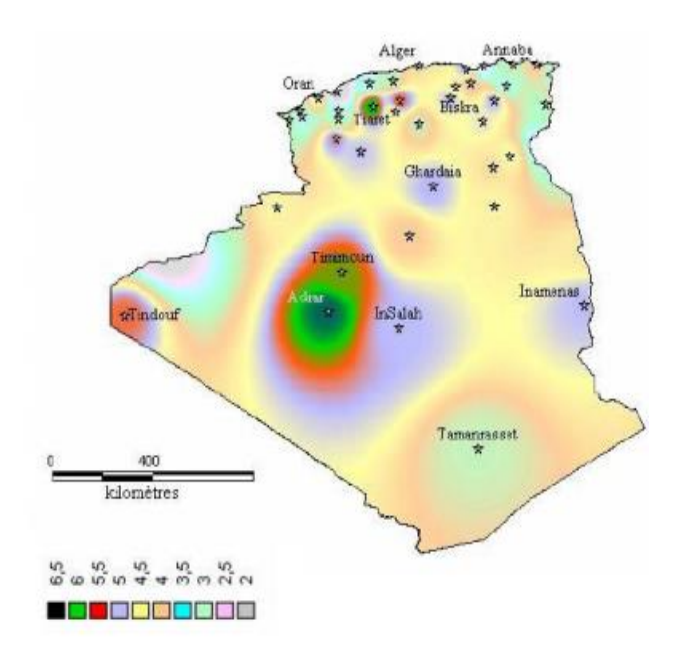

<span id="page-15-2"></span>**FIGURE 2 : LA VITESSE MOYENNE DU VENT EN ALGERIE** 

Tous les atlas établis présentent la région sud-ouest, à savoir Adrar, Timimoune et In-Salah comme la zone les plus ventée, à l'exception de l'atlas hivernal qui se distingue par le microclimat de Tiaret qui présente les vitesses de vent les plus élevées.

Le programme national de développement des énergies renouvelables (EnR), adopté en 2011 puis révisé en 2015, ambitionne d'atteindre, à l'horizon 2030, une puissance totale de 22000 Mégawatts (MW) dédiés à la seule consommation locale. Il prévoit, pour cela, de mettre en œuvre un large éventail de filières technologiques où le photovoltaïque (PV) et l'éolien se taillent la part du lion avec respectivement 13575 MW et 5010 MW, le reste étant réparti entre le thermo-solaire (CSP), la biomasse, la cogénération et la géothermie. Suite à la révision du programme national en 2015, la part de l'énergie éolienne a été rehaussée de 2000 MW à 5010 MW et occupe désormais la seconde place derrière le photovoltaïque, loin devant les autres filières.

#### <span id="page-16-0"></span>**1.6 Définition du système éolien** :

Un système éolien ou aérogénérateur, dit encore éolienne peut être défini comme étant : un système composé d'éléments aptes à transformer une partie de l'énergie cinétique du vent (fluide en mouvement) en énergie mécanique puis en énergie électrique. La plupart des aérogénérateurs commerciaux, surtout les grands, sont à axe horizontal, la part de marché représentée par les systèmes à axe vertical étant faible. Les aérogénérateurs de grande taille sont parfois construits isolément ou rassemblés en groupes (parc d'éoliennes) comportant dix éléments ou plus, parfois même des centaines

### <span id="page-16-1"></span>**1.6.1Principe de fonctionnement d'une éolienne :**

Un aérogénérateur, plus communément appelé éolienne, est un dispositif qui transforme une partie de l'énergie cinétique du vent (fluide en mouvement) en énergie mécanique disponible sur un arbre de transmission puis en énergie électrique par l'intermédiaire d'un générateur**.**  L'aérogénérateur utilise l'énergie cinétique du vent pour entraîner l'arbre de son rotor : celleci est alors convertie en énergie mécanique elle-même transformée en énergie électrique par une génératrice, électromagnétique accouplée à la turbine éolienne. Ce couplage mécanique peut être : soit, direct, si la turbine et la génératrice ont des vitesses du même ordre de grandeur, soit réalisé, par l'intermédiaire d'un multiplicateur dans le cas contraire. Enfin, il existe plusieurs types d'utilisation de l'énergie électrique produite : soit elle est stockée dans des accumulateurs, soit elle est distribuée par le biais d'un réseau électrique**.** 

### <span id="page-17-0"></span>**1.7 Les différents types d'éolienne**s :

Dans la technologie concernant les dispositifs de conversion d'énergie éolienne, Il existe deux grandes catégories d'éoliennes : les éoliennes à axe vertical et les éoliennes à axe horizontal. Les éoliennes à axe horizontal sont les plus répandues dans l'éolienne de grande puissance. L'éolienne à axe vertical est plus récente, mais ce type de turbines connait un développement accéléré, surtout pour des petites ou moyennes puissances adaptées à des applications urbaines ou domestique. **<sup>3</sup>**

### <span id="page-17-1"></span>**1.7.1 Les éoliennes à axe horizontal :**

Dans la technologie concernant les dispositifs de conversion d'énergie éolienne**,** Il existe deux grandes catégories d'éoliennes : les éoliennes à axe vertical et les éoliennes à axe horizontal. La plupart des éoliennes actuellement installées utilisent des turbines à axe horizontal. Les différentes constructions des aérogénérateurs utilisent les voilures à deux, trois pâles (les plus courantes) et les multi pâles. La caractéristique de puissance Cp dépend principalement du nombre de pales utilisé. La figure 3montre une turbine réelle à axe horizontal avec trois pales.

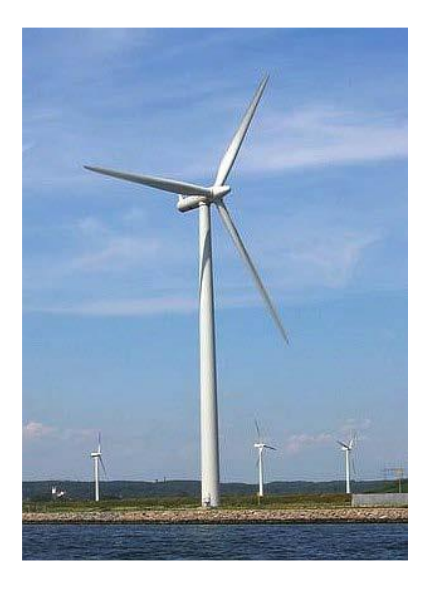

**FIGURE 3 : EOLIENNE A AXE HORIZONTAL AVEC TROIS PALES.**

<span id="page-17-2"></span>On remarque que pour chaque type d'éolienne correspond une vitesse normalisée, qui maximise le rendement aérodynamique. Ainsi un fonctionnement à vitesse de rotation variable, selon la vitesse du vent, peut permettre de rester sur le maximum de la courbe**.** Les HAWT classiques utilisent des profils aérodynamiques et fonctionnent sur la force de portance.

Les principales caractéristiques de ce type d'éoliennes sont les suivantes :

- Coefficient de puissance max = 45-50%
- Vitesse spécifique optimale = 5 à 6
- Vitesse de démarrage = 4-5m/s

# <span id="page-18-0"></span>**1.7.2 Eolienne à axe vertical :**

Les éoliennes à axe vertical sont plus adaptées à une utilisation dans le milieu urbain, étant donné que leur fonctionnement est indépendant de la direction du vent, imprévisible dans cet environnement, et qu'elles sont généralement plus robustes que les éoliennes à axe vertical et moins bruyantes. On peut classer éolienne à axe vertical en deux familles, le type Savonius et type Darrieus**. 4**

# **1.7.2.1 Eolienne Savonius :**

Ce type aérogénérateur utilise la trainée est constituée de parties cylindriques en opposition. Un couple se crée mettant alors le générateur en mouvement. La vitesse de démarrage de ces machines est plutôt basse, autour de 2 m/s**.** La figure 1.4 représente une éolienne type Savonius sur un toit de maison.

Les principales caractéristiques de ce type d'éoliennes sont les suivantes **:**

- Exploite la force de portée et de traînée

- Coefficient de puissance max  $\approx 20\%$
- Vitesse spécifique optimal = 3 à 5
- <span id="page-18-1"></span>- Vitesse de démarrage = 2-3m/s

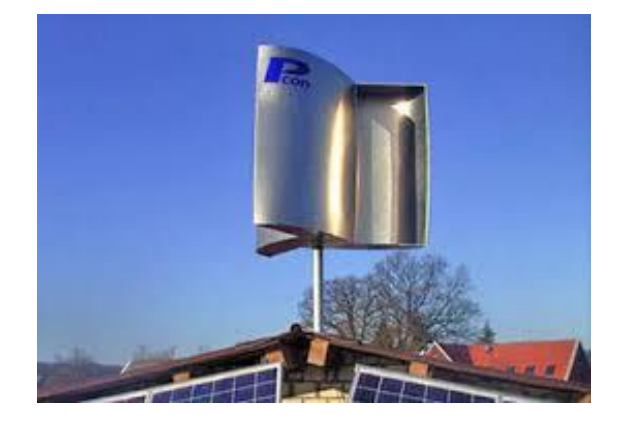

**FIGURE 4 EOLIENNE DE TYPE SAVONIUS.**

## **1.7.2.2 Eolienne Darrieus :**

Les éoliennes de type Darrieus sont constituées de deux ou trois pales à profils aérodynamiques Cette éolienne peut fournir une puissance plus élevée que celle du type Savonius. Son fonctionnement est base sur le fait qu'un profil place dans un écoulement d'air selon différents angles est soumis à des forces de direction et d'intensités variables, la résultante de ces forces généré alors un couple moteur entrainant la rotation du dispositif. Ces forces sont créées par la combinaison de la vitesse propre de déplacement du profil et de la vitesse du vent**.** La figure 1.5 présente une éolienne Darrieus à pale droite.

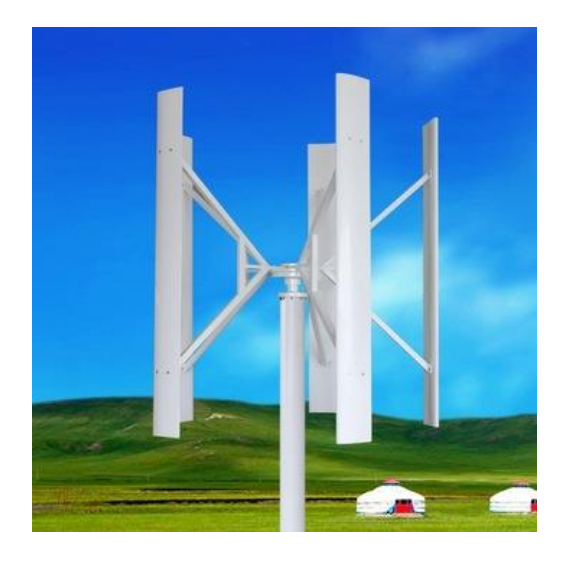

**FIGURE 5 EOLIENNE DARRIEUS A PALE DROITE.**

<span id="page-19-0"></span>Les principales caractéristiques de ce type d'éoliennes sont les suivantes :

- Coefficient de puissance max = 35 à 40%
- Vitesse spécifique optimale = 4 à 6
- Vitesse de démarrage = 4-5m/s

Les éoliennes Darrieus illustrées à la figure 1.6 se distinguent par la forme de leurs pales, ovale, helicoidale et droite.

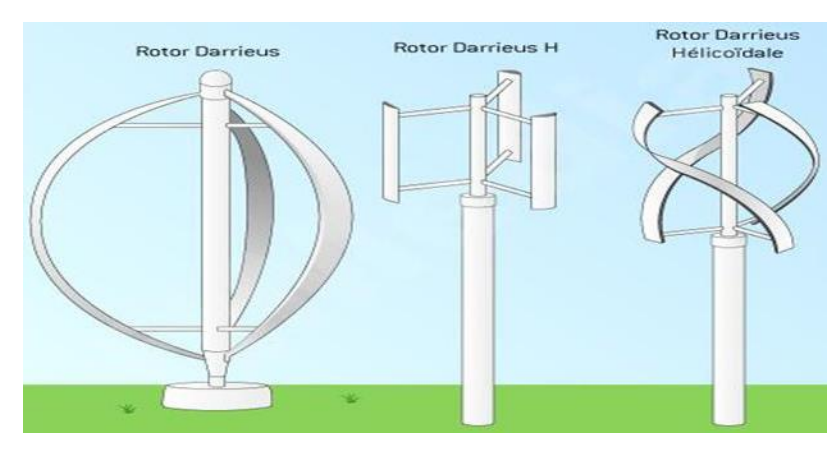

**FIGURE 6 : LES DIFFERENTS TYPES DE ROTORS DARRIEUS.**

## <span id="page-20-0"></span>**1.8 Avantages et inconvénients de l'énergie éolienne :**

Tout système de production d'énergie à ses avantages et ses inconvénients **:**

## <span id="page-20-1"></span>**1.8.1Avantage :**

- L'énergie éolienne est une énergie renouvelable propre, écologique, économique, et inépuisable, c'est une énergie qui respecte l'environnement.
- Elle ne consomme pas de combustibles, abondante, elle permet que le terrain occupé par les parcs éoliens soit utilisé à d'autres fins, par exemple agricoles.
- C'est l'énergie la moins chère entre les énergies renouvelables.

## <span id="page-20-2"></span>**1.8.2 Inconvénients :**

Mêmes s'ils ne sont pas nombreux, l'éolien a quelques désavantages :

- L'impact visuel : ça reste néanmoins un thème subjectif, Les bruits mécaniques ou aérodynamiques
- Instable, elle est soumis à des variations du vent et à des périodes de calme, difficulté de stockage de l'énergie, les équipements sont chers et produisent du bruit, impact visuel
- L'éolienne est dépendante de la topographie, de la météo et de l'environnement**. 5**

## <span id="page-20-3"></span>**1.9 Conclusion :**

On a présenté dans ce chapitre un état de l'art sur les systèmes de conversion éolien ou on a présenté d'une façon générale les différentes structures existantes : les éoliennes à axe vertical et les éoliennes à axe horizontal, et leurs avantages et inconvénients les uns par rapport aux autres. En particulier Le principe de fonctionnement et l'aérodynamique de notre type d'éolienne « DARRIEUS » en forme H.

Chapitre 2

#### *Chapitre 2 : Aérodynamique du rotor éolien type Darrieus-H*

#### <span id="page-22-1"></span><span id="page-22-0"></span>**2.1Introduction :**

L'étude aérodynamique est une science qui consiste à étudier le comportement d'écoulement des gaz, généralement c'est l'air autour d'un obstacle. Autrement dit, à étudier l'interaction entre le milieu solide et le milieu fluide en mouvement. Malheureusement, l'étude expérimentale est couteuse et elle n'est pas évidente dans la plupart des cas. Le CFD 'Computationnel Fluid Dynamics' est devenue une partie intégrale de la conception de l'ingénierie et un environnement d'analyse pour beaucoup de compagnies qui ont besoin de l'aptitude de prévoir la performance de nouvelles conceptions ou les processus, avant d'être manufacturé ou mises en application. Les solutions de CFD à partir des ANSYS sont basées sur la technologie prouvée du logiciel Fluent. Les forces aérodynamiques de la pale responsable de la production de l'énergie doivent être augmentées afin de maximiser la capture de l'énergie. Dans un même temps, les effets de ces charges aérodynamiques sur les composants de l'éolienne doivent être atténués afin de prolonger la durée de vie de la machine**.** 

#### <span id="page-22-2"></span>**2.2 Principe de fonctionnement d'une éolienne Darrieus :**

Le fonctionnement est basé sur le fait qu'un profil placé dans un écoulement d'air selon différents angles est soumis à des forces d'intensités et de directions variables, la traînée et la portance. Donc le fonctionnement fait appel à la rotation des pales. La figure 7 représente le principe.de.fonctionnement.

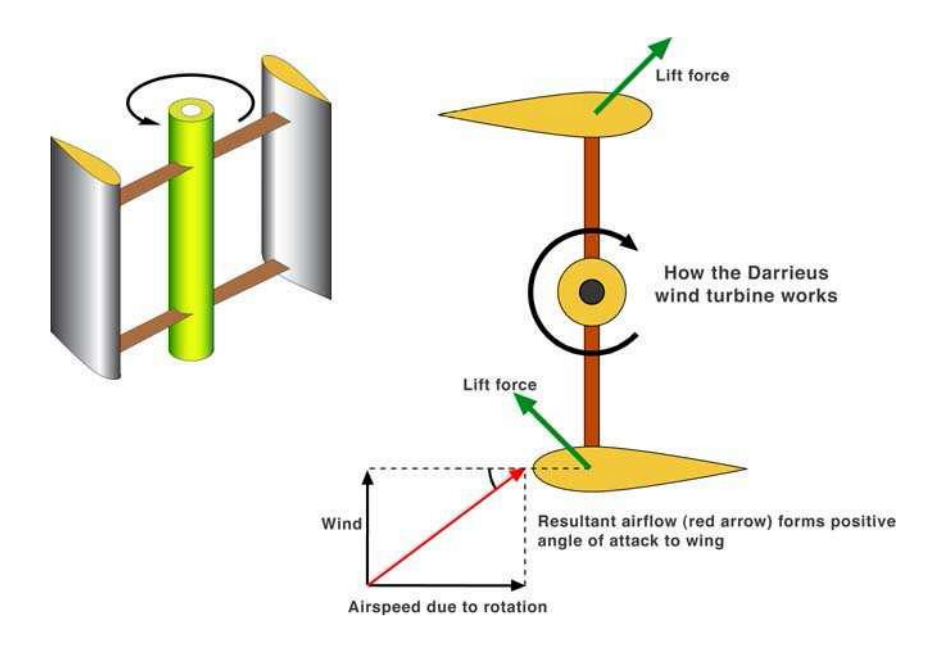

Les rotors de type DARRIEUS ont un faible couple de démarrage et des puissances délivrées relativement fortes pour leur poids. Ces éoliennes sont la plupart du temps de puissance moyenne et ne dépassent que très rarement 500 kW en raison de leur grande sensibilité.

#### <span id="page-23-0"></span>**2.3.1Aérodynamique de la pale :**

Le rendement, le bon fonctionnement et la durée de vie l'éolienne dépendront de la conception des pales. Il est donc primordial de présenter certains de leurs paramètres caractéristiques. Le paramètre le plus important est le profil aérodynamique.

#### <span id="page-23-1"></span>**2.3.2 Profil de pale :**

 Un profil aérodynamique présente un nez arrondi, Il existe plusieurs classes de profils. Elles sont définies en fonction de la forme du squelette, du pourcentage d'épaisseur par rapport à la longueur de la corde et de la symétrie. Le «National Advisory Committee for Aeronautics» (NACA) a fait un travail de recherche et de classification très important et on peut trouver dans sa documentation les caractéristiques recherchées pour des profils d'utilisation diverse. La surface supérieure d'un profil est appelée extrados, tandis que la surface inférieure est appelée intrados (fig.8).

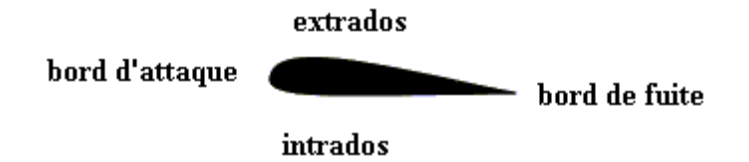

#### **FIGURE 8:** PROFIL D'UNE PALE

#### <span id="page-23-3"></span><span id="page-23-2"></span>**2.4 Type des profils :**

Plusieurs familles des profils d'ailes ont été conçues et testées. Les plus utilisés de nos jours, sont les profils NACA (National Advisory Committee for Aeronautics). Ils sont couramment utilisés, ce qui les rend pratiques dans la validation des méthodes numériques.

Il y'a plusieurs classifications des profils NACA. Les plus utilisés sont ont des désignations à quatre et à cinq chiffres. Ces chiffres nous renvoient aux caractéristiques géométriques du profil, Comme exemple :

\*NACA à quatre chiffres : Si on prend le NACA2412

Le premier chiffre (2), indique la courbure relative ; F/c=2%

Le deuxième chiffre (4) indique le nombre de dizaines de l'abscisse de la flèche maximale  $(d/c=40%).$ 

Les deux derniers chiffres indiquent l'épaisseur relative e=12%

Les profils NACA commencent par 00 sont des profils symétriques, ayant une ligne moyenne qui se confond avec la corde. Il existe d'autre types de profils sont classés par familles, suivants la forme générale **: <sup>6</sup>**

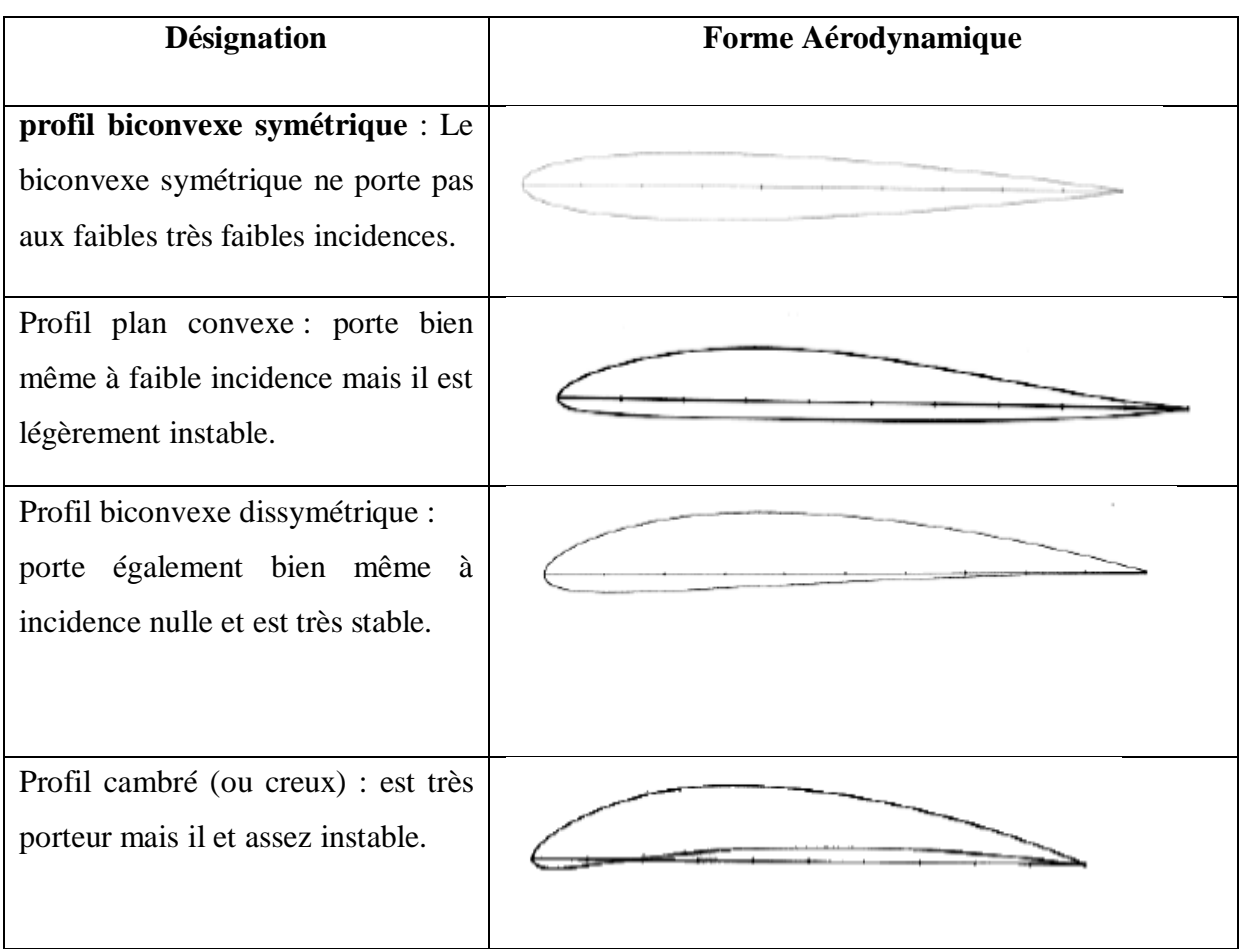

**TABLE 1: FORMES DE PROFIL.**

## <span id="page-24-1"></span><span id="page-24-0"></span>**2.4.1 Angle d'attaque et de calage :**

La corde du profil, segment de droite joignant le bord d'attaque au bord de fuite sert de référence afin de définir certains angles. Ainsi, l'angle qui existe entre la corde C et la vitesse de l'air en amont V, s'appelle l'angle d'attaque α. Plus cet angle est important, plus les filets d'air sont déviés par le profil. De même, l'angle qui existe entre la corde et le plan de rotation s'appelle angle de calage θ. La variation de la grandeur de l'angle de calage sert à définir le vrillage d'une pale lorsque l'angle d'attaque reste constant sur toute la longueur de la pale. (La figure 9) présente les angles d'attaque α et de calage **<sup>7</sup>**

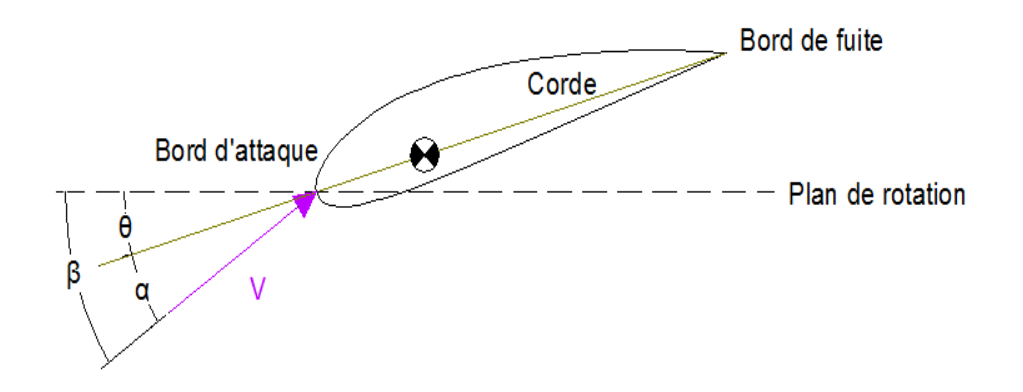

**FIGURE 9 : ANGLES DE PROFIL.**

#### <span id="page-25-2"></span><span id="page-25-0"></span>**2.5 La vitesse relative W** :

 La vitesse relative de l'écoulement sur le profil est la sommation vectorielle du vent perturbé (par le mouvement du profil) et la vitesse de déplacement du profil aérodynamique. (La figure 10) présente le triangle de vitesses.

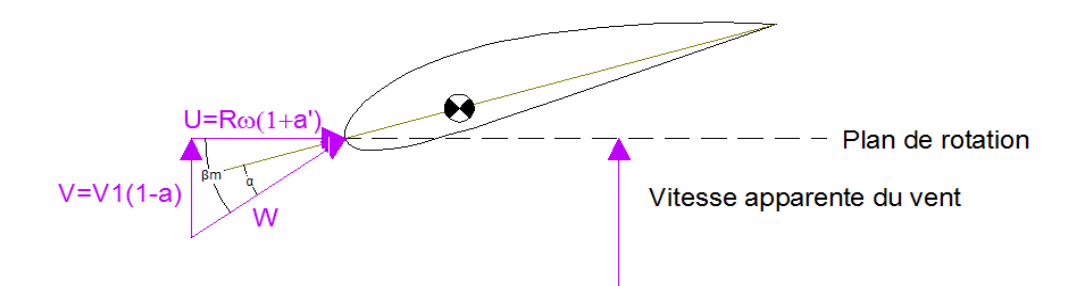

**FIGURE 10 : TRIANGLE DE VITESSES.**

### <span id="page-25-3"></span><span id="page-25-1"></span>**2.6 Composante de la résultante aérodynamique (R) :**

Quand un profil est légèrement incliné par rapport à la direction du vent (faible angle d'attaque), l'écoulement reste attaché au profil, il est accéléré sur la partie inclinée face au vent, soit l'intrados, et il est ralenti sur la partie faisant dos au vent, soit l'extrados. Il se crée alors une dépression sur l'extrados et une surpression sur l'intrados. Cette différence de pression génère une force perpendiculaire à la direction du vent, dirigée de l'intrados vers l'extrados, c'est la portance (figure 11).**<sup>8</sup>**

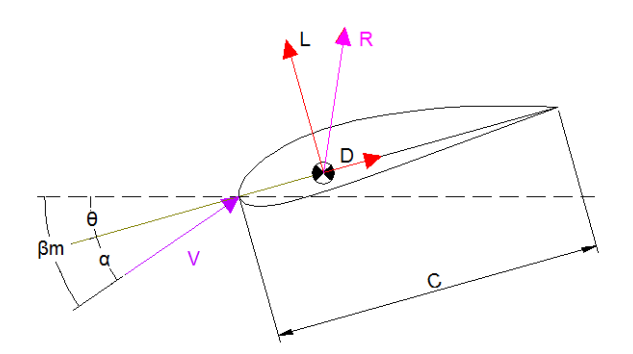

<span id="page-26-1"></span>**FIGURE 11:** PORTANCE ET TRAINEE APPLIQUEE AU CENTRE AERODYNAMIQUE.

On définit le nombre adimensionnel, le **Coefficient de portance <sup>9</sup>**

$$
C_l = \frac{L}{SQ}
$$

Lorsque la surface exposée à la direction de l'écoulement de l'air augmente, une force de résistance à l'air apparait. Cette force de résistance appelée trainée et notée D (figure 10). On définit le nombre adimensionnel, le **Coefficient de trainée <sup>10</sup>**

$$
C_D = \frac{D}{SQ}
$$

Avec:  $Q = \frac{1}{2}$  $\frac{1}{2}$ ρ S V $_{\infty}$ <sup>2</sup>: pression dynamique.

V∞: vitesse du vent non pertubé.

 $C_l$  Et  $C_p$  sont des coefficients adimensionnels, qui sont propre à la forme d'un profil aérodynamique mais indépendants de son échelle. Pour une géométrie de profil donnée et pour un nombre de Reynolds donné, ces coefficients varient donc en fonction de l'angle d'attaque α. **<sup>11</sup>**

#### <span id="page-26-0"></span>**2.7 Le Nombre de Reynolds:**

Le nombre de Reynolds est un coefficient adimensionnel qui caractérise l'importance des forces de viscosité dans un fluide en écoulement. Sert à identifier les courbes qui permettront de déterminer les coefficients de portance et de trainée ainsi que les angles d'attaque et de décrochage. Sert à caractériser le régime d'écoulement perçu par les pales. Son expression est la suivante :

$$
Re = \frac{WL}{V}
$$

Avec : W : vitesse relative du vent sur la pale

L : longueur caractéristique, dans notre cas la corde de la pale

: viscosité cinématique de l'air,  $v \approx 15*10-6$  m<sup>2</sup>/s

- Re < 2000 : écoulement laminaire

- Re > 4000 : écoulement turbulent

- Pour 2000 < Re < 4000, on observe un régime de transition.

## <span id="page-27-0"></span>**2.8 Couche limite :**

L'air est constitué de gaz différents qui forment une certaine viscosité. Même si elle est faible, cette viscosité joue un rôle dans les vitesses de vol critique. Les particules d'air touchant la surface du profil y adhèrent, leur vitesse d'écoulement devient donc nulle. ENS 'éloignant de la surface, la vitesse qui s'accroît perpendiculairement et verticalement à la direction de l'écoulement – remonte très rapidement jusqu'à atteindre la vitesse initiale danse flux du fluide non perturbé. De plus en plus de particules sont arrêtés en surface par le frottement, créant une zone de forte chute de vitesse nommée «couche limite» (figure 12).

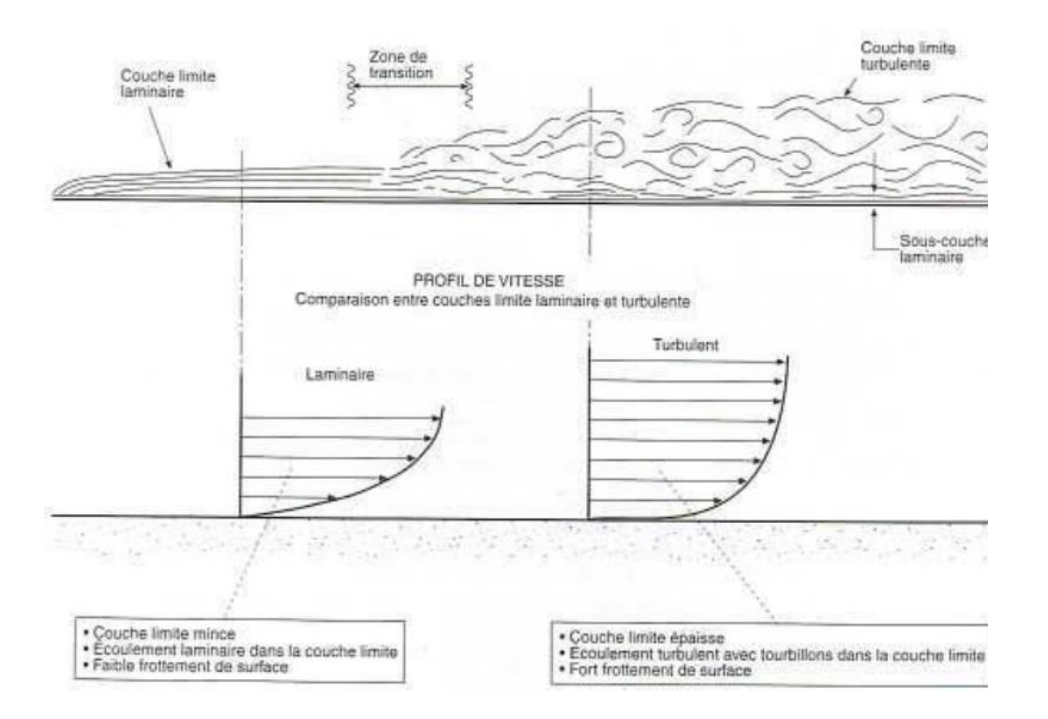

#### <span id="page-27-1"></span>**FIGURE 12:** DECOLLEMENT DE LA COUCHE LAMINAIRE ET TRANSITION DE LA COUCHE LIMITE.

#### <span id="page-28-0"></span>**2.9 Aérodynamique du rotor :**

La combinaison des forces aérodynamique sur les divers profils du rotor génère alors un couple moteur. En fait, les différents angles auxquels sont soumis les profils, proviennent de la combinaison de la vitesse propre de déplacement du profil (en rotation autour de l'axe vertical) et de la vitesse du vent incident. On se rend alors compte que certains profils génèreront une traînée plus importante que la portance et se sera l'inverse pour d'autres. La traînée empêchera la rotation alors que la portance la favorisera. De plus, la combinaison entre le vent incident et la rotation donne un vent relatif sur les profils supérieurs au vent incident. Au final, la force de portance globale est supérieure à la force de traînée entraînant ainsi le rotor. Le changement d'angle d'attaque est associé au changement de portance et les forces de traînée L et D, respectivement.

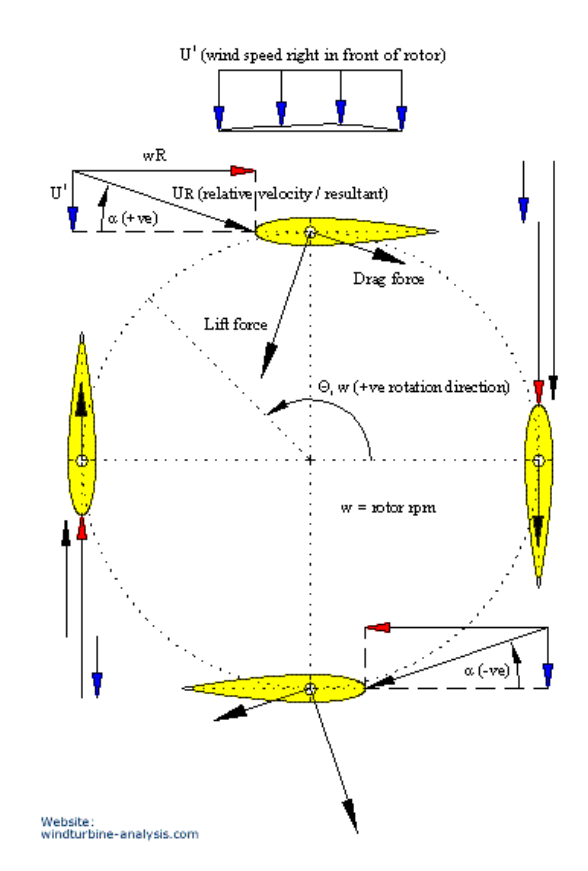

**FIGURE 13:AERODYNAMIQUE DU ROTOR.**

<span id="page-28-1"></span>La vitesse tangentielle de la pale $V<sub>T</sub>$ Dépend de la vitesse angulaire du rotor  $\omega$  et du rayon du rotor R :

$$
V_T = \omega R. \tag{2.4}
$$

La performance aérodynamique du rotor dépend du rapport de vitesse de pointe (TSR) ou encore le rapport de la vitesse tangentielle de la pale et de la vitesse du vent V∞:

$$
TSR = \frac{v_T}{v_\infty} = \frac{\omega R}{v_\infty}
$$

En supposant que  $V = V\infty$ , à de faibles rapports de vitesse de pointe (par exemple TSR = 1), l'angle d'attaque peut atteindre même ± 90◦ et l'effet de décrochage dynamique apparaît. Selon Lunéville et Vitte coq, pour des rapports de vitesse de pointe élevés, la pale de rotor interagit avec le sillage aérodynamique des autres pales du rotor ainsi que de la pale ellemême. Les forces aérodynamiques, portance et traînée, sont perpendiculaires et parallèles à la vitesse W, respectivement. Ces forces aérodynamiques projetées sur une normale et une tangentielle à la trajectoire de la lame produit des charges de lame normales et tangentielles, FN et FT, respectivement. Les charges aérodynamiques des pales sont généralement données comme normales et coefficient tangentiel,  $C_N$  et  $C_T$ . Selon des considérations géométriques (Fig. 13), les coefficients de pale sont les suivants:

$$
CN = CL \cos \alpha + CD \sin \alpha, \qquad \qquad 2.6
$$

$$
CT = CL \sin \alpha - CD \cos \alpha, \qquad 2.7
$$

Où

$$
C_N = \frac{F_N}{0.5\rho W^2 c} \tag{2.8}
$$

$$
C_T = \frac{F_T}{0.5\rho W^2 c}
$$

Où: c'est la corde de la voilure et ρ est une densité de l'air

L'écoulement qui passe une éolienne à axe vertical est instable car les forces aérodynamiques dépendent de l'azimut θ. Pendant la rotation du rotor, les fluctuations des charges de lame sont importantes. Par conséquent, les charges de lame données par Evq. (3) sont instantané et afin de calculer les performances de l'éolienne, l'instabilité une analyse doit être faite. La performance de l'éolienne s'appelle la puissance coefficient CP qui est le rapport de la puissance turbine extraite par les pales du rotor P à la puissance disponible dans un flux d'air de la même section transversale que la zone balayée par le rotor A:

$$
C_P = \frac{P}{0.5\rho A V^3} \tag{2.10}
$$

Pour l'éolienne H-Darrieux (Fig.1), la zone balayée par le rotor est définie comme A = D H, où D est le diamètre du rotor et H est la hauteur du rotor. La puissance produite par la turbine P peut être donnée par:

$$
P=\omega T
$$

Où T est le couple rotor moyen produit par le rotor. Le coefficient de puissance donné par l'Evq. (5) dépend du rapport de vitesse de pointe CP (TSR) de la manière suivante:

$$
C_P = TSR. C_T = \frac{R\omega}{V_\infty} C_T
$$

Où CT est le coefficient de couple moyen défini comme:

$$
C_T = \frac{T}{0.5\rho V_{\infty}^2 AR} \tag{2.13}
$$

Selon Paraschivoiu, les éoliennes à axe vertical typiques atteignent coefficient de puissance maximum CP max  $\approx 0.4$  au rapport de vitesse de pointe d'environ 6.

#### <span id="page-30-0"></span>**2.10 Solidité de l'éolienne :**

Le coefficient de puissance du rotor dépend également de la solidité σ .La solidité est définie comme :

$$
\sigma = \frac{N c L}{A} \tag{2.14}
$$

Où: l est la longueur de la pale (pour les éoliennes H-Darius  $l = H$ ). Strickland et coll. [12] et Claessens [21] ont utilisé une définition différente de la solidité pour l'Éoliennes H-Darrieux:

$$
\sigma = \frac{Nc}{A} \tag{2.15}
$$

Pour certaines éoliennes avec des valeurs élevées de solidité, la puissance maximale Le coefficient peut être observée pour des rapports de vitesse de pointe bien inférieurs à 6.

### <span id="page-30-1"></span>**2.11 Conclusion :**

 Dans ce chapitre nous avons étudié l'aérodynamique d'un modèle d'éolienne à axe vertical. Cette éolienne est Darrieux de type H. Nous avons présenté les différents profils de pale et le comportement de l'air autour du profil. On a citée aussi les différents types des profils aérodynamiques et caractéristiques. Le principe de fonctionnement et l'aérodynamique du rotor a été présenté qui nécessaire pour l'analyse de l'écoulement du vent à travers un rotor.

Chapitre 3

# <span id="page-32-0"></span>**Chapitre 3 : Modélisation numérique de l'écoulement autour du rotor à axe vertical**

### <span id="page-32-1"></span>**3.1 Introduction**

Afin d'explorer l'écoulement autour des rotors des simulations numériques des écoulements sont nécessaire. La méthode utilisé est à géométrie complète, l'utilisation des codes de calcul CFD est une bonne alternative par rapport aux modèles tube de courant ou tourbillonnaires qui sont mal pas adaptés à la prédiction des écoulements instationnaires fortement décollés observés dans le cas dès les éoliennes. L'approche CFD est caractérisée par la génération, sur l'ensemble du domaine fluide étudié, d'un maillage dont chaque volume de contrôle est utilisé pour résoudre les équations de conservation et modéliser la turbulence.

Dans ce chapitre on présente une modélisation numérique d'un écoulement instationnaire en 2D autour d'un rotor éolien à axe verticale de type DARRIEUS en dimension réelles. Le logiciel Ansys, à l'aide duquel on va définir la géométrie, le maillage, et les conditions aux limites et la résolution. Les paramètres de simulations sont identiques aux paramètres expérimentales utilisés dans les essais sur un modèle d'un rotor éolien à axe verticale de type DARRIEUS en forme de H à l'université de Mie au Japon par Qing'an li et al. En 2015.

Nous présentons en premier lieu la formulation des équations générales de transport de la mécanique des fluides. Nous rappelons les équations de (RANS) qui régissent les écoulements turbulents. Ensuite on donne une présentation du modèle de l'éolienne de type Darrieus - H avec les étapes de modélisation numérique. Une série simulation a été réalisée sur ce modelé d'éolienne.

#### <span id="page-32-2"></span>**3.2 Modèle mathématique :**

Les équations régissant le problème sont les équations de continuité, qui expriment la Conservation de masse, et de la quantité de mouvement. Pour une formulation simple du problème, Nous allons supposer quelques hypothèses. Nous supposons, alors, que : L'écoulement est in stationnaire l'écoulement est bidimensionnel. Fluide est incompressible le fluide est visqueux**.** Les équations régissant le mouvement des fluides sont les trois principes fondamentaux de la conservation de la masse, la conservation de la quantité de

## *vertical*

mouvement, et l'équation de continuité, Ces équations dans leur notation vectorielle peuvent être écrites comme suit **:** 

**Equation de continuité :**

$$
\frac{\partial U}{\partial x} + \frac{\partial V}{\partial y} = 0 \tag{1}
$$

**Equation de quantité de mouvement suivant X :**

$$
u\frac{\partial(u)}{\partial x} + V\frac{\partial(u)}{\partial y} = -\frac{1}{\rho}\frac{\partial P}{\partial x} + V\left(\frac{\partial^2 u}{\partial x^2} + \frac{\partial^2 u}{\partial y^2}\right) - \frac{\partial}{\partial y}\overline{u'_1 u'_2} \tag{2}
$$

**Equation de quantité de mouvement suivant Y :**

$$
u\frac{\partial(V)}{\partial x} + V\frac{\partial(V)}{\partial y} = -\frac{1}{\rho}\frac{\partial P}{\partial x} + V\left(\frac{\partial^2 V}{\partial x^2} + \frac{\partial^2 V}{\partial y^2}\right) - \frac{\partial}{\partial y}\overline{U_2^{2'}}
$$
(3)

On note p la pression, ρ la masse volumique, μ la [viscosité dynamique](https://fr.wikipedia.org/wiki/Viscosit%C3%A9_dynamique) et σ le tenseur des contraintes visqueuses. En tenant compte de l'équation d'incompressibilité on a :

$$
\frac{\partial \sigma_{ij}}{\partial x_j} = \mu \frac{\partial^2 u_i}{\partial x_k \partial x_k} \tag{4}
$$

#### <span id="page-33-0"></span>**3.3 Equations de Navier Stokes Moyennées –RANS :**

Le milieu est décrit par une distribution statistique des vitesses et l'on suppose que l'on peut caractériser ce milieu par la moyenne temporelle et la fluctuation de la vitesse en un point

$$
u_i(t, r_i) = \overline{u}_i(t, r_i) + u'_i(t, r_i)
$$
\n<sup>(5)</sup>

L'énergie cinétique de la turbulence est

$$
k = \frac{1}{2} \overline{u'_i u'_j} \tag{6}
$$

En introduisant cette expression de la vitesse dans les équations de Navier-Stokes on obtient les équations moyennées introduites par [Osborne Reynolds](https://fr.wikipedia.org/wiki/Osborne_Reynolds) en 1895

$$
\frac{\partial \overline{u_i}}{\partial x_i} = 0 \tag{7}
$$

$$
\rho\left(\frac{\partial \bar{u}_i}{\partial t} + \bar{u}_k \frac{\partial \bar{u}_k}{\partial x_k}\right) + \frac{\partial \bar{P}}{\partial x_i} - \frac{\partial}{\partial x_j} \left(\sigma_{ij} + \tau_{ij}\right) = 0 \tag{8}
$$

On a défini le tenseur des contraintes de Reynolds :

$$
\tau_{ij=-\rho\overline{u'_i u'_j}}\tag{9}
$$

Comme tout tenseur de contraintes ce tenseur est symétrique. Le problème de la turbulence consiste à exprimer les quantités indépendantes qu'il contient.

### <span id="page-34-0"></span>**3.4 Modélisation de la turbulence :**

#### <span id="page-34-1"></span>**3.4.1Classification des modèles de turbulence :**

On distingue généralement deux grandes classes de modèles :

- Les modèles à viscosité turbulente (modèles du premier ordre) basés sur l'hypothèse de Boussinesq qui consiste à modéliser directement les tensions de Reynolds à l'aide d'une viscosité turbulente.
- Les modèles du second ordre : Les tensions de Reynolds sont calculées directement, la modélisation portant sur les moments d'ordre supérieur Pour les modèles du premier ordre, on introduit la classification suivante selon le nombre d'équations d'évolutions supplémentaires du modèle : modèle à 0 équation (longueur de mélange) modèle à 1 équation (k, énergie cinétique turbulente modèle à 2 équations (k−ε, k − ω,)

Il est bien évident que la qualité des résultats de simulation d'écoulement turbulent est très liée au modèle utilisé. Le choix du modèle sera subordonné au type d'information que l'on veut obtenir à partir de la simulation. D'un point de vue industriel, les modèles du premier ordre à deux équations permettent généralement d'obtenir des résultats satisfaisant moyennant certaines adaptations du modèle suivant le cas considéré. Cependant, comme on le verra par la suite, des comportements pathologiques peuvent apparaître dans certain type d'écoulement. L'utilisation de modèles plus sophistiqués comme les modèles au second ordre peut s'avérer nécessaire.

#### <span id="page-34-2"></span>**3.4.2 Modèle k-ε :**

C'est un modèle à deux équations de transport pour deux paramètres de turbulence. En utilisant l'analogie entre l'échange de quantité de mouvement par interaction moléculaire à l'échelle microscopique (contraintes visqueuses) et l'échange de quantité de mouvement par la turbulence à l'échelle macroscopique (contraintes de Reynolds). L'idée du modèle kc'est qu'on peut la construire à partir de ces quantités une « viscosité turbulente propre à l'écoulement

**Equation modélisée de l'énergie cinétique turbulente K** 

L'équation modélisée de l'énergie cinétique turbulente s'écrit sous la forme suivante :

$$
\underbrace{\frac{\partial K}{\partial t} + \overline{U}_j \frac{\partial K}{\partial x_j} = \nu_t}_{1} \underbrace{\left(\frac{\partial \overline{u}_i}{\partial x_j} + \frac{\partial \overline{u}_j}{\partial x_i}\right) \frac{\partial \overline{u}_i}{\partial x_j}}_{2} + \underbrace{\frac{\partial}{\partial x_j} \left(\left(\frac{V}{\sigma k, l} + \frac{\nu_t}{\sigma k, l}\right) \frac{\partial k}{\partial x_j}\right) - \varepsilon}_{3} \tag{10}
$$

Les termes de l'équation sont dénommés comme suit :

- (1) représente le taux de variation de l'énergie cinétique k
- (2) représente le transport par diffusion de l'énergie cinétique
- (3) représente la production par cisaillement de l'énergie cinétique turbulente

(4) représente la dissipation de l'énergie cinétique turbulente k.

#### **Equation modélisée de dissipation de l'énergie cinétique** ℇ**:**

La forme modélisée de l'équation de transport du taux de dissipation de l'énergie cinétique

$$
\underbrace{\frac{\partial \varepsilon}{\partial t} + \overline{U}_j \frac{\partial \varepsilon}{\partial x_j}}_{1} = \underbrace{C_{\varepsilon 1} \frac{\varepsilon}{K} V_t \left( \frac{\partial \overline{u_1}}{\partial x_j} + \frac{\partial \overline{u_j}}{\partial x_i} \right) \frac{\partial \overline{u_1}}{\partial x_j} + \underbrace{\frac{\partial}{\partial x_j} \left( \left( \frac{V}{\sigma k, t} + \frac{v_t}{\sigma k, t} \right) \frac{\partial \varepsilon}{\partial x_j} \right) - C_{\varepsilon 2} \frac{\varepsilon^2}{k}}_{4} \tag{11}
$$

Les termes  $(1, 2, 3 \text{ et } 4)$  de l'équation sont :

- (1) représente le taux de variation de ℇ.
- (2) représente le taux de production (source) de ℇ.
- (3) représente le transport par diffusion de la dissipation de l'énergie turbulente.
- (4) représente la dissipation (puits) de ℇ.

#### <span id="page-35-0"></span>**3.5 Méthode des volumes finis**

En [analyse numérique,](https://fr.wikipedia.org/wiki/Analyse_num%C3%A9rique) la méthode des volumes finis est utilisée pour résoudre numériquement des [équations aux dérivées partielles,](https://fr.wikipedia.org/wiki/%C3%89quation_aux_d%C3%A9riv%C3%A9es_partielles) comme la [méthode des différences](https://fr.wikipedia.org/wiki/M%C3%A9thode_des_diff%C3%A9rences_finies)  [finies](https://fr.wikipedia.org/wiki/M%C3%A9thode_des_diff%C3%A9rences_finies) et [celle des éléments finis.](https://fr.wikipedia.org/wiki/M%C3%A9thode_des_%C3%A9l%C3%A9ments_finis) L'équation aux dérivées partielles est résolue de manière approchée à l'aide d'un [maillage](https://fr.wikipedia.org/wiki/Maillage) constitué de volumes finis qui sont des petits volumes disjoints en 3D et en 2D, dont la réunion constitue le domaine d'étude. Les volumes finis peuvent être construits autour de points d'un [maillage](https://fr.wikipedia.org/wiki/M%C3%A9thode_des_diff%C3%A9rences_finies#Maillage) initial.

Les équations aux dérivées partielles contiennent des termes de [divergence.](https://fr.wikipedia.org/wiki/Divergence_(analyse_vectorielle)) En utilisant le [théorème de flux-divergence,](https://fr.wikipedia.org/wiki/Th%C3%A9or%C3%A8me_de_flux-divergence) les intégrales de volume d'un terme de divergence sont

transformées en intégrales de surface et ces termes de flux sont ensuite évalués aux interfaces entre les volumes finis. On utilise une fonction de flux numérique pour élaborer une approximation des flux aux interfaces. Puisque le flux entrant dans un volume donné est égal au flux sortant du volume adjacent, ces méthodes sont conservatives, donc parfaitement adaptées à la résolution de lois de conservation.

Un autre avantage de la méthode des volumes finis est qu'elle est facilement utilisable avec des maillages non structurés car, en matière de discrétisation des lois de conservation, sa formulation ne tient aucun compte de la complexité du maillage. En revanche, les caractéristiques géométriques du maillage peuvent jouer un rôle prépondérant lorsque des flux diffusifs entrent en jeu.

### <span id="page-36-0"></span>**3.6 Méthodes de simulation des écoulements :**

Il y a trois approches principales de simulation de l'écoulement turbulent : la simulation numérique directe (DNS), la simulation des grandes échelles (LES) et la simulation par des équations de Navier-Stokes moyennées (RANS). La figure III-1 résume les différentes méthodes utilisées pour la modélisation de la turbulence dans les équations de Navier-Stokes.

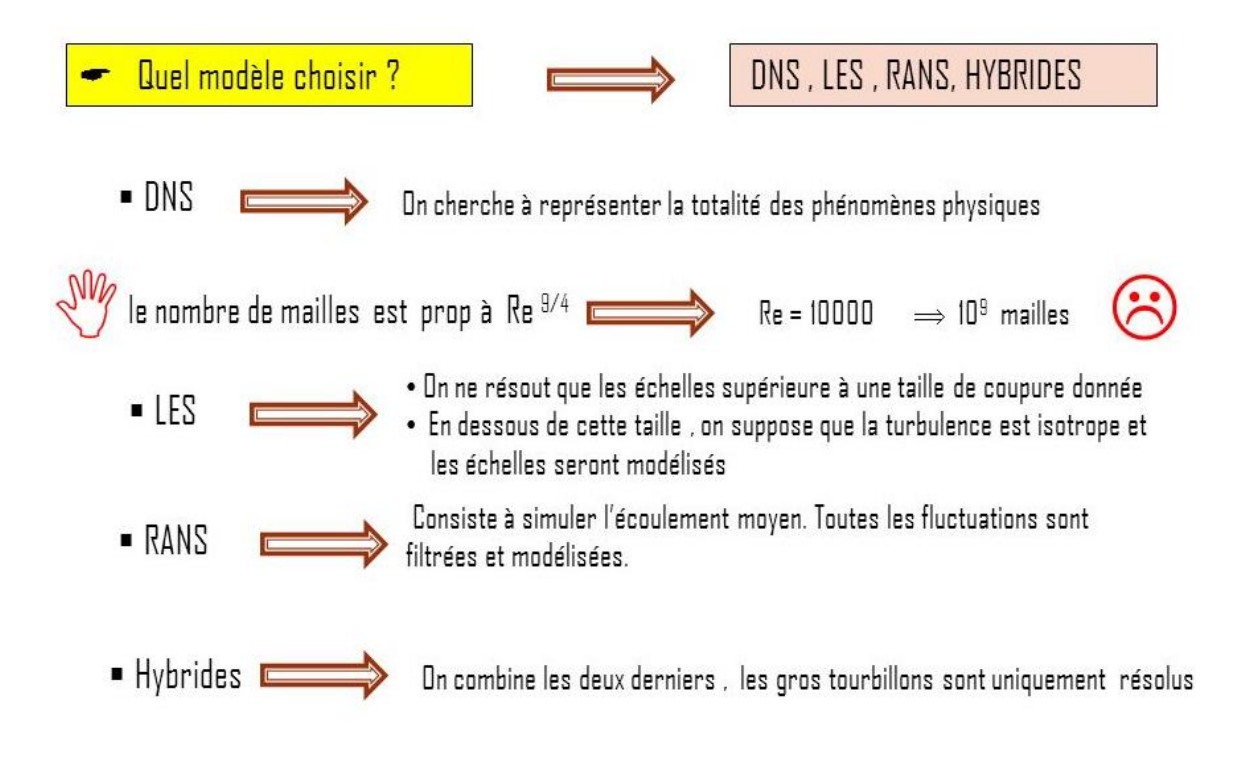

## **FIGURE 14:RESOLUTION DES EQUATIONS DE NAVIER-STOKES.**

<span id="page-36-2"></span><span id="page-36-1"></span>**3.7 Modèle de l'éolienne modélisé :**

L'éolienne à axe vertical DARRIEUS forme H étudiée possède les mêmes dimensions que l'éolienne (figure 15). Cette éolienne a été réalisée pour les travaux expérimentaux à la soufflerie du laboratoire à l'Université de « Mie au Japon ». Le prototype possède trois pales droites et il est caractérisée par une hauteur H de 1m, un diamètre D de 2m, un nombre de pales N (N=3,4) chaque pale est construite à partir d'un profil NACA0021 projeté sur le cercle de rotation de l'éolienne et une longueur de corde de profile C (C=0.265).

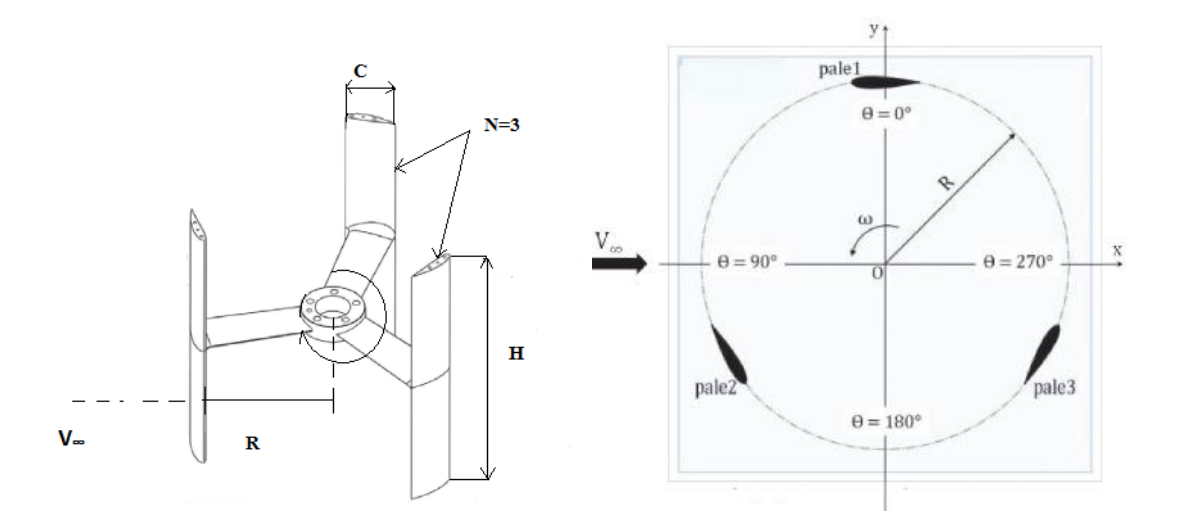

**FIGURE 15 GEOMETRIE DE L'EOLIENNE.**

<span id="page-37-2"></span>Le tableau 3.1 présente les caractéristiques géométriques de notre éolienne :

| <b>Description</b>    | <b>Valeur</b>    |
|-----------------------|------------------|
| Type de pale          | Droite           |
| Profil de pale        | <b>NACA 0021</b> |
| $L'$ auteur $(H)$     | 1m               |
| Rayon du rotor $(R)$  | 1m               |
| Nombre de pales $(N)$ | 3.4              |

**TABLE 2:CARACTERISTIQUES DE L'UNE EOLIENNE**

#### <span id="page-37-3"></span><span id="page-37-0"></span>**3.8 Modélisation numérique de l'écoulement en 2D :**

## <span id="page-37-1"></span>**3.8.1 Domaine d'étude:**

Notre domaine du calcul est divisé en deux parties : un domaine tournant et un grand domaine. Afin de minimiser les effets des limites de domaine sur les résultats de simulation, plusieurs tests numériques ont été effectués sur les dimensions afin de déterminer la plus adaptée. Les valeurs des paramètres géométriques sélectionnés du domaine de la solution en 2D, est de 60 R

par 30 R. R est le rayon du rotor du VAWT. Afin de permettre un développement complet du sillage, les conditions aux limites de sortie sont respectivement de 20R au près et de 38 R au portant. La figure 3.3 montre ce domaine de solution 2D.

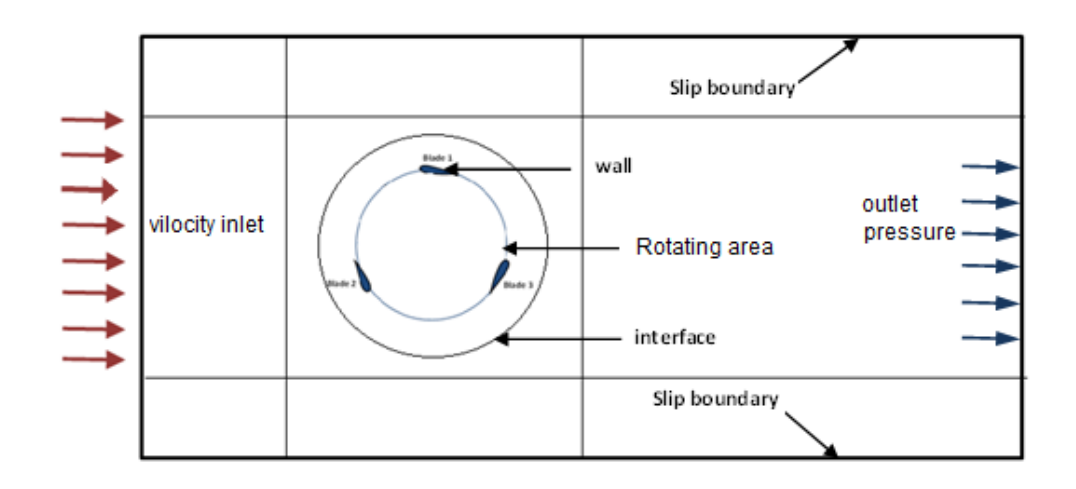

**FIGURE 16 DOMAINE D'ETUDE EN 2D.**

<span id="page-38-1"></span>Une condition à la limite d'interface glissante a été définie entre un domaine rotatif circulaire interne qui contenait le rotor et un domaine externe rectangulaire fixe, ce qui a permis de conserver à la fois la masse et la quantité de mouvement pendant la simulation. Le rotor retenu dans cette modélisation est un rotor tripale à axe vertical. Les pales ne sont pas vrillées avec un profil aérodynamique NACA0021.

## <span id="page-38-0"></span>**3.8.2 Génération du maillage :**

Un maillage est la [discrétisation](https://fr.wikipedia.org/wiki/Discr%C3%A9tisation) spatiale d'un milieu continu, ou aussi, une [modélisation](https://fr.wikipedia.org/wiki/Mod%C3%A9lisation_g%C3%A9om%C3%A9trique)  [géométrique](https://fr.wikipedia.org/wiki/Mod%C3%A9lisation_g%C3%A9om%C3%A9trique) d'un domaine par des éléments proportionnés finis et bien définis. L'objet d'un maillage est de procéder à une simplification d'un système par un modèle représentant ce système, dans l'optique de simulations de calculs ou de représentations graphiques.

Le maillage est constitué de deux domaines de maillage structurés pour le grand domaine et non structuré pour le domaine tournant, le domaine tournant « rotor », est mobile par rapport au grand domaine. Le maillage comporte dans sa totalité environ 110336éléments pour l'écoulement. Le tableau 3.2 présente les caractéristiques des grilles adoptées.

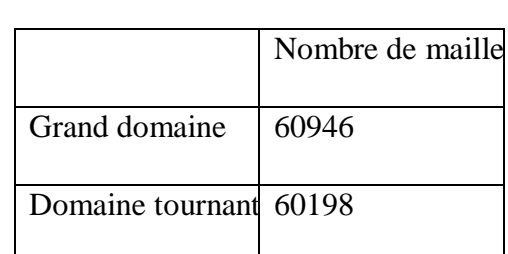

*vertical*

<span id="page-39-2"></span>**TABLE 3:CARACTERISTIQUES DU MAILLAGE.**

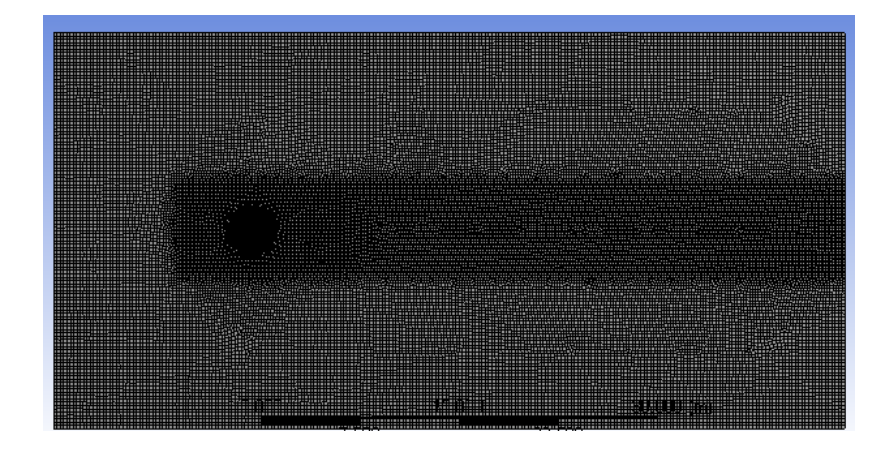

**FIGURE 17:MAILLAGE DU DOMAINE D'ETUDES.**

<span id="page-39-0"></span>La figure 17 représente le maillage structuré du domaine d'étude. Avant commencer la simulation de ce problème on a fait une optimisation du maillage pour obtenir des résultats plus précisé. La figure18 représente le maillage autour du domaine tournant et autour de la pale.

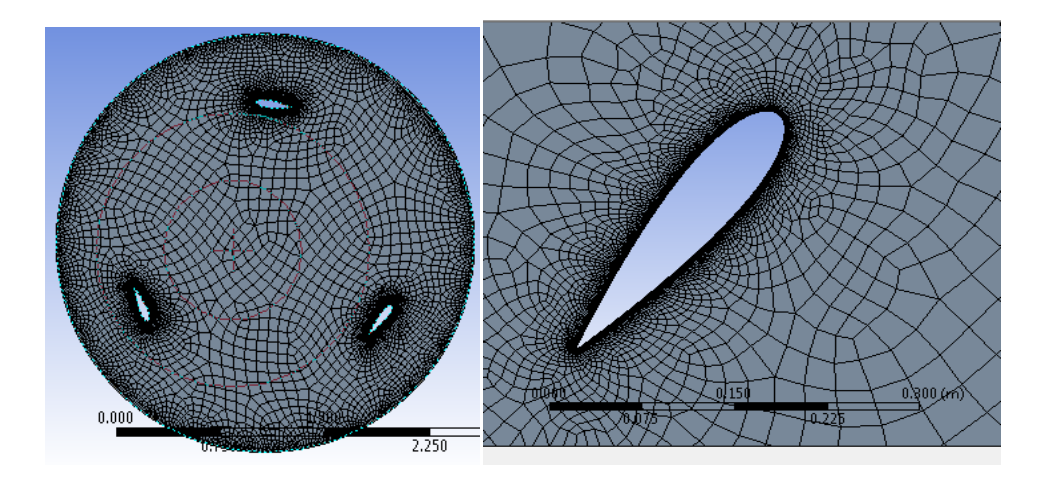

<span id="page-39-1"></span>**FIGURE 18:MAILLAGE DOMAINE TOURNANT EN 2D**

### <span id="page-40-0"></span>**3.8.3 Conditions aux limites :**

Deux conditions aux limites de symétrie ont été utilisées pour les deux côtés tandis qu'une entrée de vitesse et une sortie de pression sont utilisées pour l'entrée et la sortie de la section d'essai, respectivement. La rotation du domaine interne par rapport au domaine externe est prescrite dans le solveur qui implémente l'algorithme pour la technique du maillage en mouvement (moving mesh). Des précautions ont été prises pour que le maillage des deux côtés de l'interface soit environ de la même taille des mailles caractéristique afin d'éviter une diffusion numérique excessive et d'obtenir une convergence plus rapide. Le tableau 3.3 présente les conditions aux limites.

| Région  | condition     |
|---------|---------------|
| Entre   | inlet         |
| sortie  | outlet        |
| paroi   | symmetry      |
| profil  | Pale (wall)   |
| Rayon1  | Interface-in  |
| Rayon 2 | Interface-out |

**TABLE 4:PRESENTATION DES CONDITIONS AUX LIMITES.**

#### <span id="page-40-2"></span><span id="page-40-1"></span>**3.8.4 Paramètre de simulation :**

L'étude est menée sur l'éolienne de type DARRIEUS constituée de trois pales droites. Et quatre pale .Elle possède un rayon **R,** et une hauteur de pale **H.** Le point de fonctionnement de la turbine est caractérisé par sa vitesse réduite  $\lambda$ , appelée aussi paramètre d'avance ou vitesse spécifique définie comme le rapport entre la vitesse de rotation de l'éolienne $\Omega$ supposée constante dans ce cas, et la vitesse du vent  $V_{\infty}$  (équation **1.2)**au chapitre 1. A partir le donné géométrique (R) et des données de fonctionnement (*<sup>∞</sup> et* Ω),donc il est possible déterminer le paramètre adimensionnel

$$
\lambda = \frac{\Omega L}{V} \tag{13}
$$

Dans notre problème l'écoulement est instationnaire et pour cela on choisit le cas 'unsteady. Puis sélectionner modelé de turbulence Kε et défini la vitesse de rotation Ωet la vitesse du vent V.

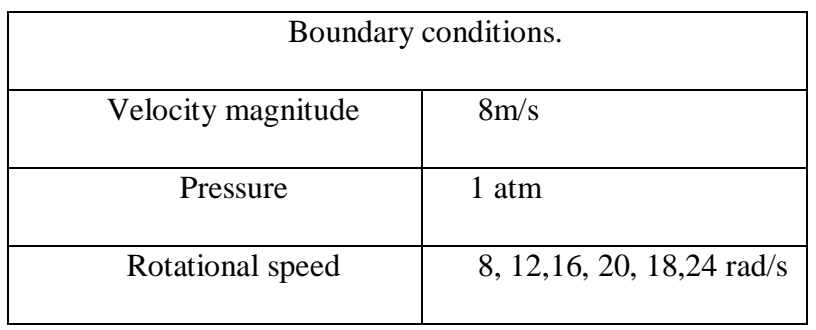

#### **TABLE 5:LES PARAMETRES DE SIMULATION.**

<span id="page-41-1"></span>Le pas de temps est choisi pour correspondre à une rotation de  $\Delta t = 0.001$ s qui correspond 1*°* de rotation. Dans chaque cas, la simulation est poursuivie sur (02) tour pour un écoulement 2D. Pour la modélisation instationnaire du rotor, on autilisé un schéma du premier ordre implicite en temps. Pour assurer la convergence à chaquepas de temps, 10 itérations sont indispensables. Chaque tour nécessite environ 3hde calcul.

#### <span id="page-41-0"></span>**3.9 Conclusion**

Le présent chapitre s'est porté essentiellement sur la simulation numérique d'écoulement Incompressible en 2D autour d'un rotor éolien à axe verticale de type DARRIEUS à trois, quatre pales avec un profil NACA 0021 en dimension réelles, en utilisant comme outil de calcul le code Ansys qui utilise la méthode des volumes finis. Une étude sur les différents types et qualité de maillage a été faite. Les principaux objectifs de ce travail sont atteints, notamment une maîtrise avancée du logiciel de calcul. Les différents résultats ont porté à travers l'analyse du champ dynamique dans le chapitre suivant.

Chapitre 4

#### <span id="page-43-1"></span><span id="page-43-0"></span>**4.1 Introduction :**

Dans ce chapitre nous présenterons les résultats numériques d'un écoulement instationnaire 2D, autour du rotor éolien Darrieus -H afin d'étudier les effets de la solidité sur les performances aérodynamiques de l'éolienne à axe vertical type H. Des investigations numériques ont été mises en œuvre en changeant la solidité toute en changeant le diamètre  $\emptyset$  de 1.8*m* à 2 m et le nombre de pale 3 à 4.

Différents vitesses de rotation du rotor ont été testé pour $\varnothing$  = 1.8m on a  $\omega$  =8.88 rd/s, 13.3 rd/s, 16.8rd/s, 22.2rd/s, 26.6 rd/s et pour $\emptyset = 2$ m on a  $\omega = 8$  rd/s, 12 rd/s, 15.2rd/s, 20 rd/s, 24 rd/s.

#### <span id="page-43-2"></span>**4.2 Convergence du calcul** :

 On peut analyser la convergence d'un calcul en se reportant à graphe 19 Cette graphe représente l'évolution des résidus au cours des nombres d'itérations. Pour contrôler la convergence de la solution.

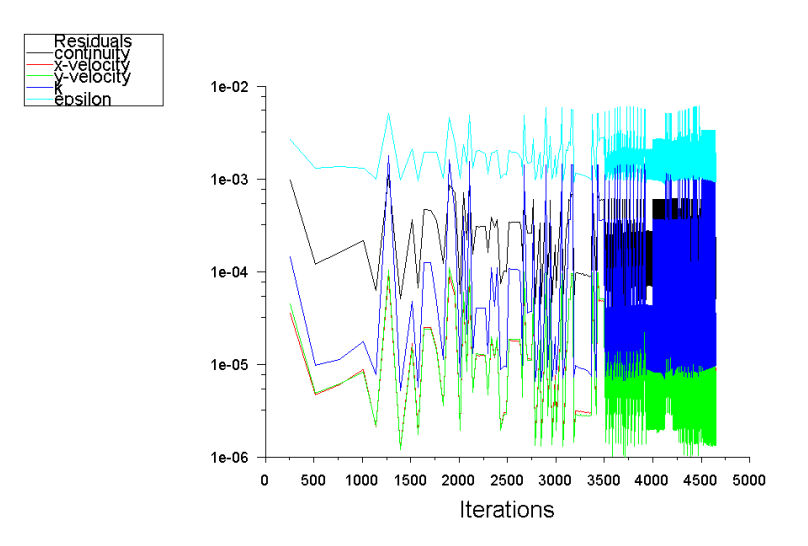

#### **FIGURE 19:**RESIDUS DE CALCULE POUR L'ECOULEMENT EN 2D

#### <span id="page-43-4"></span><span id="page-43-3"></span>**4.3 Morphologie de l'écoulement instationnaire en 2D autour du rotor :**

On s'intéresse à l'analyse du champ de vitesse absolue dans le rotor afin de comprendre certains mécanismes générateurs de pertes et d'instabilités aérodynamiques. La figure 20 montre la morphologie de l'écoulement.

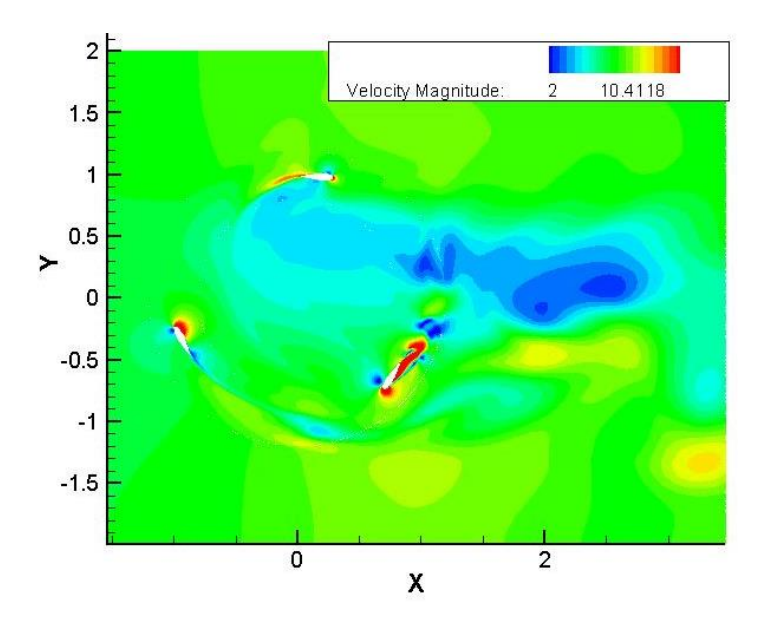

**FIGURE 20:**ÉCOULEMENT EN 2D AUTOUR DU ROTOR EOLIEN.

## <span id="page-44-1"></span><span id="page-44-0"></span>**4.4 Étude du sillage du rotor :**

On remarque le sillage selon la direction de l'écoulement en s'éloignant du plan de rotor. Le sillage disparu à une distance égale 10 le diamètre approximativement. Pour le sillage proche du rotor, voir la figure (21). Nous observons des tourbillons de la pale. Ces tubes tourbillonnaires qui sortent en trajectoire hélicoïdale. L'émission de bord d'attaque peut donner naissance à d'autres tourbillons contrarotatifs au contact avec les pales. Ce qu'appelle la dynamique des tourbillons.

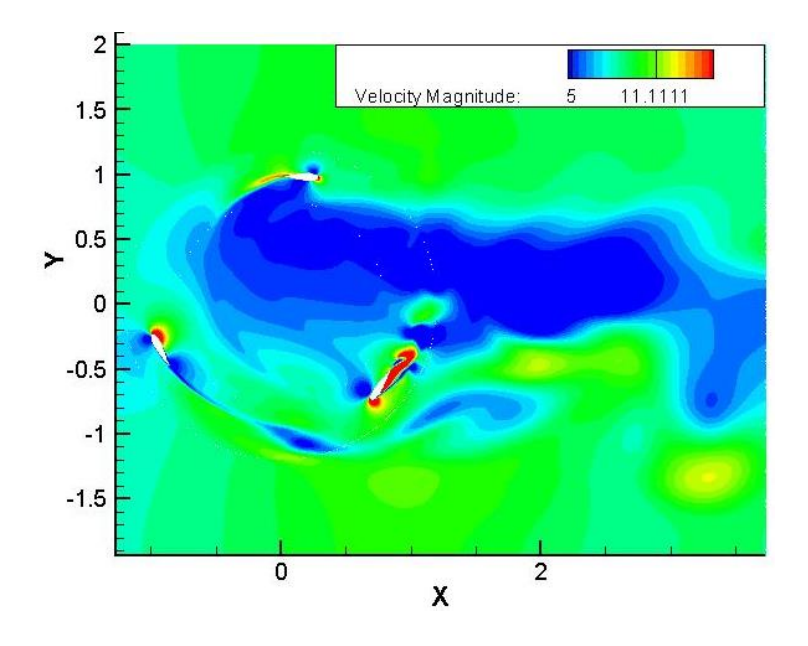

**FIGURE 21:**REPRESENTATION DU SILLAGE EN 2D

<span id="page-44-3"></span><span id="page-44-2"></span>**FIGURE 22:LA DISTRIBUTION DE CHAMP DE LA VITESSE.**

#### <span id="page-45-0"></span>**4.5 Interprétation des champs de pression**

La figure 22 représente la distribution de pression relative de l'écoulement de l'air autour d'un rotor éolien par rapport à l'axe de rotation. Les résultats numériques de notre étude sont obtenus à l'aide de la résolution d'équation de Navier Stockes par le modèle Spalartallmaras pour un écoulement incompressible. On peut voir qu'il y a un gradient de pression au niveau de bord d'attaque : la portance est par conséquent inexistante. C'est donc dans cette position que la perte d'énergie est la plus importante une part et une forte augmentation de la trainée d'autre part à cause de découlement de la couche limite.

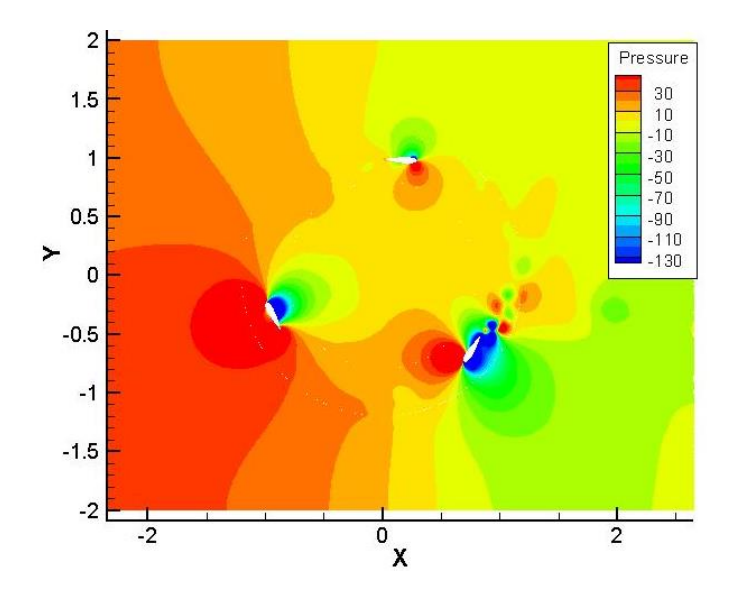

**FIGURE 23:LA DISTRIBUTION DE CHAMP DE LA PRESSION.**

#### <span id="page-45-2"></span><span id="page-45-1"></span>**4.6 Interprétation de l'énergie turbulente**

 La figure 24 présente la couche limite près des parois du profil, on remarque épaississement de la zone turbulente vu que la production de la turbulence sur le bord de fuite à travers la pale est importante. Nous remarquons aussi un pic de l'énergie turbulente correspondant au la zone où le gradient de vitesse est important, à l'extrados de profil, il y a destruction de la turbulence.

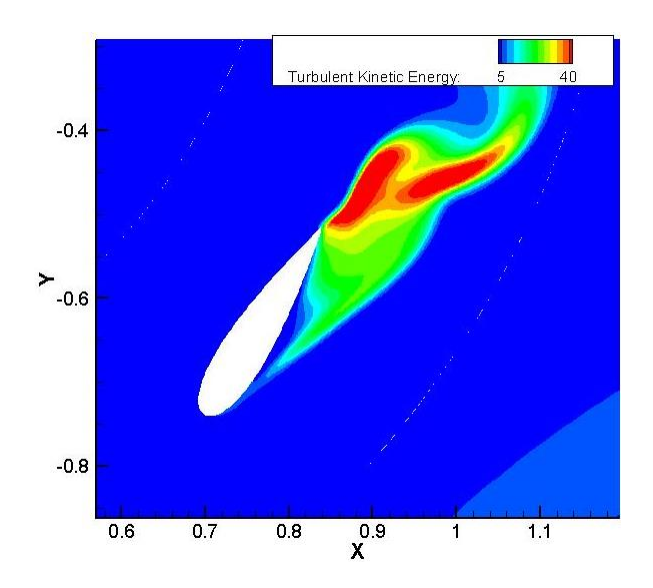

**FIGURE 24:LA DISTRIBUTION DE CHAMP DE L'ENERGIE TURBULENTE.**

#### <span id="page-46-1"></span><span id="page-46-0"></span>**4.7 Couple du rotor :**

La figure 25 montre la variation du coefficient de couple en fonction de l'angle azimutal. L'échantillonnage des données commence après le 3<sup>eme</sup> tour de turbine et continue pendant 2 tours supplémentaires pour garantir que le coefficient de couple la variation entre 2 révolutions successives est inférieure à 0,2%. Lors du premier tour de rotation, le coefficient de couple a une grande fluctuation, mais après cela, il y a une stabilité de la périodicité du coefficient de couple. Pendant le fonctionnement normal de l'éolienne, le coefficient de couple a une variation périodique régulière

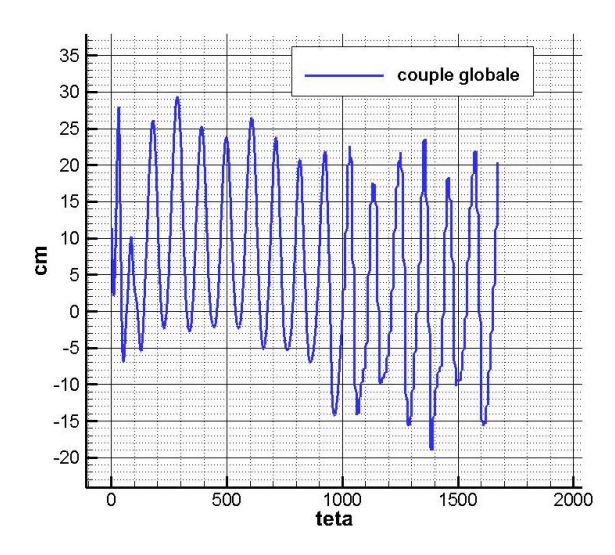

<span id="page-46-2"></span>**FIGURE 25:COEFFICIENT DE COUPLE GLOBALE EN FONCTION DE L'ANGLE AZIMUTAL.**

Les figures 26 et 27 montre la variation du coefficient de couple instantané des trois pales avec le profil NACA 0021 en fonction de l'angle azimutal. Les valeurs maximales de couple

sont générées dans la partie amont de rotation de la turbine. La position angulaire du couple instantané maximal est presque identique pour toutes les pales dans la plage de 70 ° et 200 °  $et 320^0.$ 

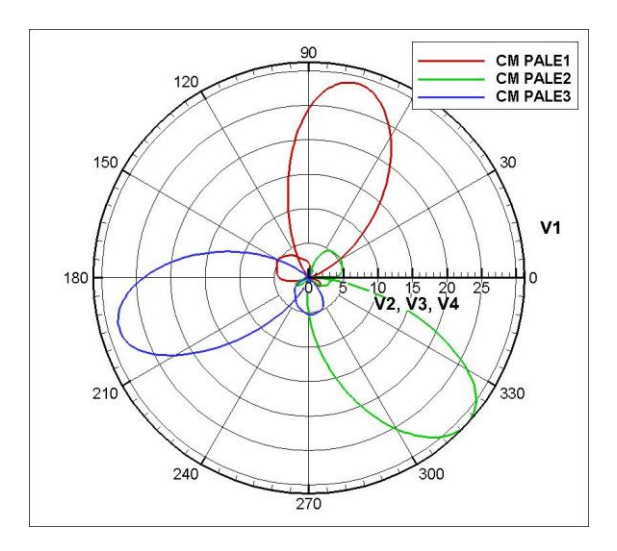

<span id="page-47-1"></span>**FIGURE 26:**COEFFICIENT DE COUPLE CM EN FONCTION DE L'ANGLE AZIMUTE TETA EN

COORDONNES POLAIRES.

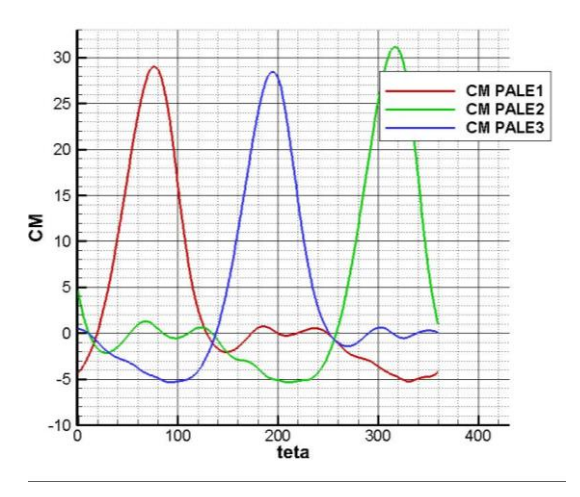

<span id="page-47-2"></span>**FIGURE 27:**COEFFICIENT DE COUPLE CM EN FONCTION DE L'ANGLE AZIMUTE TETA EN COORDONNES CARTESIENNE**.**

#### <span id="page-47-0"></span>**4.8 Coefficients globaux de performance**

Le coefficient de couple moyen du modèle d'éolienne Darrieus a été calculé pour différents TSR. La figure 28 montre la variation du coefficient de couple moyen en fonction de l'angle azimutal pour un TSR égal à 1,5. La valeur maximale du coefficient de couple moyen est de l'ordre de 0,25 pour une valeur de TSR égale à 1,5. La figure 5.8 montre également la valeur maximale du coefficient de couple moyen en fonction des angles azimutaux. Cette valeur est maximale pour des angles d'azimut de  $130^0$ ,  $220^0$  et

300 °. Le coefficient de couple moyen a une variation périodique presque identique pour toutes les pales.

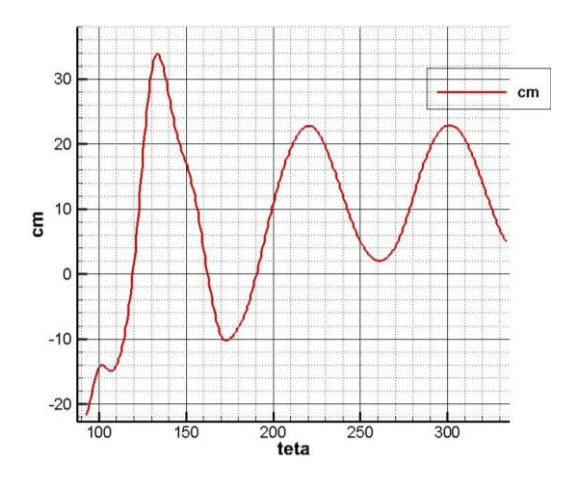

**FIGURE 28:** VARIATION DE COUPLE EN FONCTION DE L'ANGLE AZIMUTAL.

#### <span id="page-48-1"></span><span id="page-48-0"></span>**4.9 Effet de la solidité**

La solidité est déterminée par trois facteurs : le nombre de pales, la longueur de la corde et le rayon de rotor. Pour obtenir une exploration de l'influence de la solidité sur les performances aérodynamique de H – VAWT, dans la modélisation, on a effectué des variation de diamètre du rotor en fixant le nombre de pales, Puis on a changé le nombre de pales et on conserve le même diamètre de rotor. La figure 29, 30,31 présente la variation couple fonction de la solidité. Les résultats de cette modélisation numérique montre que l'éolienne de solidité plus faible délivre une puissance le plus élevé, tandis que l'éolienne de solidité plus élevé produit une puissance faible par rapport autre solidité au même rapport de vitesse de pointe.

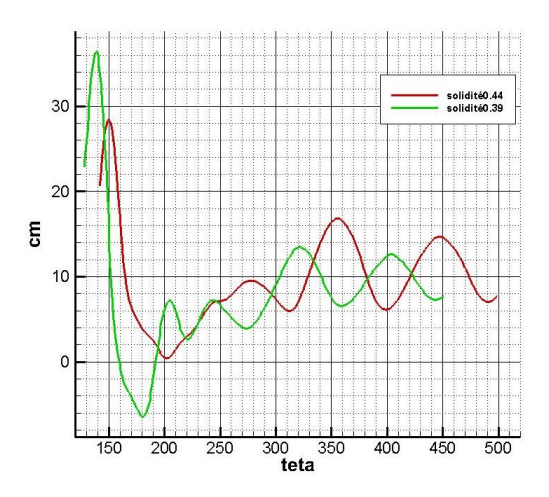

<span id="page-48-2"></span>**FIGURE 29:** VARIATION COUPLE FONCTION DE LA SOLIDITE 3 PALES.

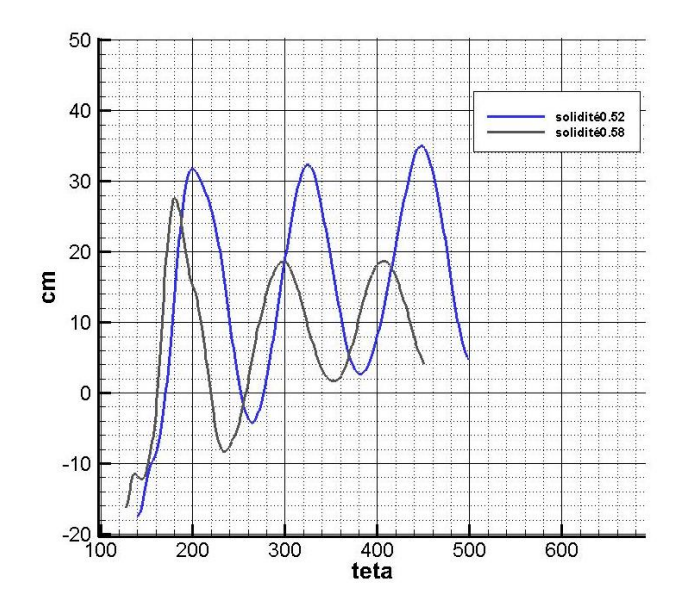

<span id="page-49-1"></span>**FIGURE 30: VARIATION COUPLE FONCTION DE LA SOLIDITE 4 PALES.**

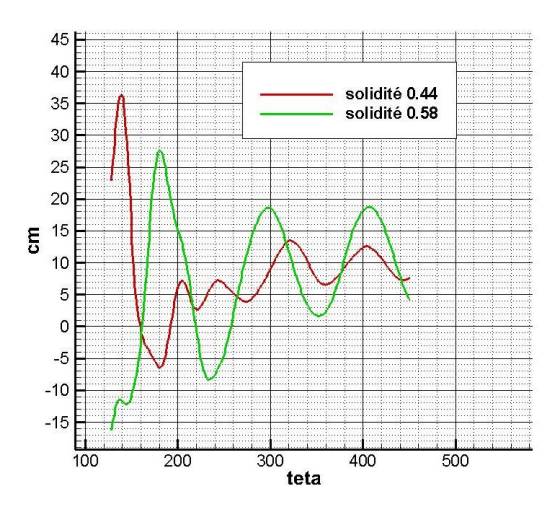

<span id="page-49-2"></span>**FIGURE 31:** VARIATION COUPLE EN FONCTION DE LA SOLIDITE COMPARAISON ENTRE 4 ET 3 PALES DIAMETRE DE ROTOR EGALE 1.8 M.

### <span id="page-49-0"></span>**4.10 Conclusion**

Dans ce chapitre ont présenté l'effet de la solidité sur les performances aérodynamiques de l'éolienne à axe vertical type H. Des investigations numériques ont été mises en œuvre en changeant la solidité.

Le rendement change en modifiant la solidité. Le changement de la longueur du rayon améliorera les performances de l'éolienne, dans la faible solidité, l'augmentation du rayon accélère la dégradation des performances de l'éolienne.

COMCIUSIOM

semerale

# *Conclusion Générale*

## **Conclusion générale**

<span id="page-51-0"></span>Dans ce mémoire nous avons étudié le paramètre solidité qui influence les performances aérodynamiques d'une éolienne Darriues. Une modélisation numérique de l'écoulement in stationnaire a été faite, ce qui a permet de faire une exploration dans différentes configurations du rotor.

Les difficultés qui rend la modélisation numérique de l'écoulement turbulent dans un rotor éolien très difficile sont le dimensionnement suffisamment grand du domaine de la simulation, la taille fine du maillage proche-paroi et la complexité des géométries engendrées par les formes aérodynamiques des différents composants du rotor d'une éolienne. A cause de ces difficultés il était nécessaire de faire des modélisations en 2D pour simplifier l'étude.

Pour la résolution numérique, on a fait appel à un code commercial ANSYS basé sur la méthode des volumes finis, en utilisant le modèle turbulence k- ℇ standard. L'approche numérique utilisée pour l'étude et l'analyse du comportement aérodynamique du rotor est basée sur la résolution des équations de Navier-Stokes moyennées (RANS) appliquée sur quatre configurations géométriques. La simulation numérique nous a permis de déterminer le champ complexe des vitesses, la pression statique et de l'énergie de turbulence. Aussi nous avons tracé les courbes de performance aérodynamique en fonction de la variation de la solidité. L'objectif principal de ce travail est atteint, notamment la compréhension de l'effet de la solidité sur les performances aérodynamiques d'un rotor éolienne.

<span id="page-52-0"></span>Référence bibliographie

**1**

1

AMINE, D. (2016/2017). *Conception et simulation du comportement d'une éolienne à des variations de certains paramètres.* UNIVERSITE BADJI MOKHTAR ANNABA.

**<sup>2</sup>**AMINE, D. (2016/2017). *Conception et simulation du comportement d'une éolienne à des variations de certains paramètres.* UNIVERSITE BADJI MOKHTAR ANNABA.

**4**

fady, J. (2011). *étude numérique d'une éolienne hybride asynchrone.* thèse .

**5**

Kadri.M.A. (2015). *Etude numérique de l'écoulement d'aire à travers une éolienne Darrieux de type H à pale Naca 4412.* université de ouargla.

**6**

Ammour, k. ( 22/10/2014). *commande de la vitesse d'une éolienne par l'approche multi-modèle.* Université Aboubekr belkaid tlemcen.

**6**

Amine, D. (2016/2017). *conception et simulation du comportement d'une éolienne à des variation de certains paramètrez .* annaba: université Badji mokhtar.

**7**

Krzysztof ROGOWSKI, R. M. (2017). Numerical Analysis Of a small- size vertical'axis wind turbine performance and averagesflow parametrs around the rotor . *ARCHIVE OF MECHANICAL ENGINEERING* , 208.

**<sup>8</sup>**Krzysztof ROGOWSKI, R. M. (2017). Numerical Analysis Of a small- size vertical'axis wind turbine performance and averagesflow parametrs around the rotor . *ARCHIVE OF MECHANICAL ENGINEERING* , 207.

1

- **<sup>9</sup>**Krzysztof ROGOWSKI, R. M. (2017). Numerical Analysis Of a small- size vertical'axis wind turbine performance and averagesflow parametrs around the rotor . *ARCHIVE OF MECHANICAL ENGINEERING* , 206
- **<sup>10</sup>**Krzysztof ROGOWSKI, R. M. (2017). Numerical Analysis Of a small- size vertical'axis wind turbine performance and averagesflow parametrs around the rotor . *ARCHIVE OF MECHANICAL ENGINEERING* , 206
- **<sup>11</sup>**Krzysztof ROGOWSKI, R. M. (2017). Numerical Analysis Of a small- size vertical'axis wind turbine performance and averagesflow parametrs around the rotor . *ARCHIVE OF MECHANICAL ENGINEERING* , 206